## **МИНОБРНАУКИ РОССИИ**

**Федеральное государственное бюджетное образовательное учреждение высшего образования «Горно-Алтайский государственный университет» (ФГБОУ ВО ГАГУ, ГАГУ, Горно-Алтайский государственный университет)**

# **Сети и телекоммуникации**

# рабочая программа дисциплины (модуля)

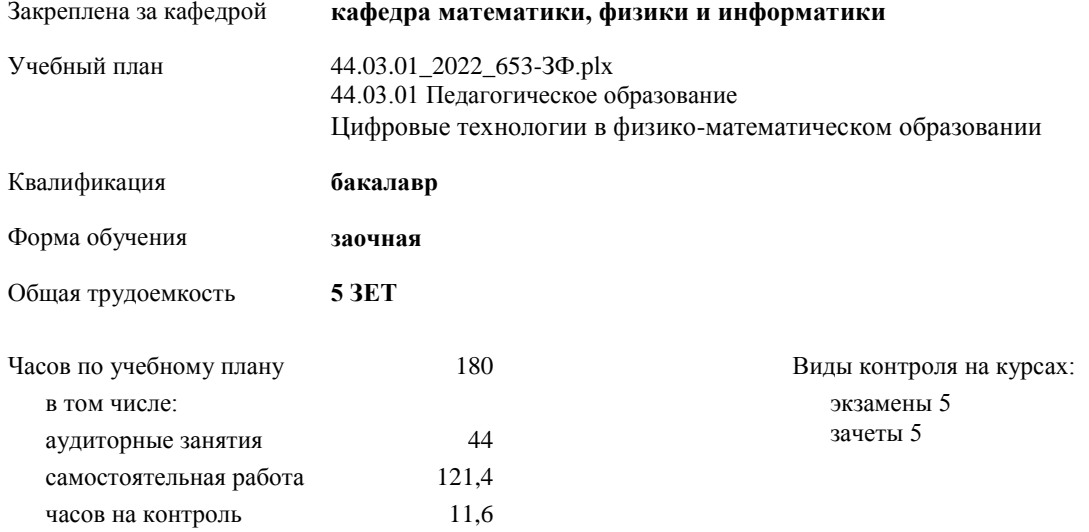

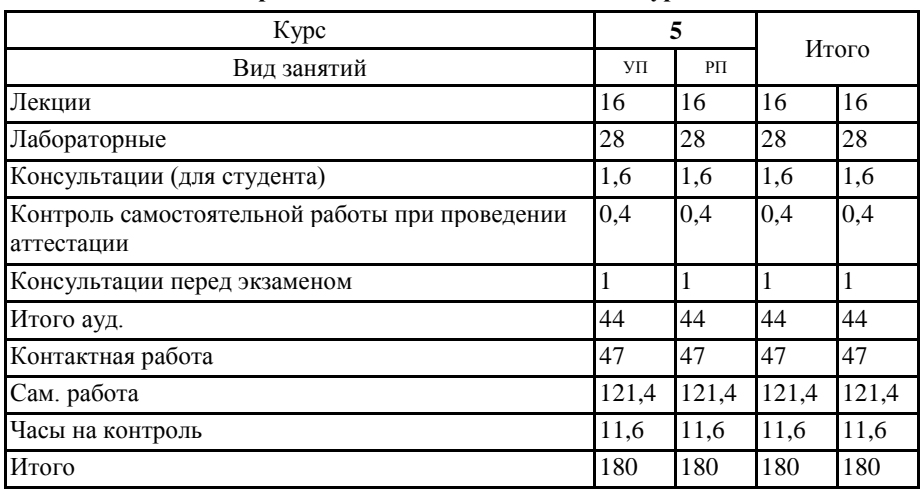

#### **Распределение часов дисциплины по курсам**

Программу составил(и): *к.ф.-м.н., доцент, Богданова Рада Александровна* 

Рабочая программа дисциплины **Сети и телекоммуникации**

разработана в соответствии с ФГОС:

Федеральный государственный образовательный стандарт высшего образования - бакалавриат по направлению подготовки 44.03.01 Педагогическое образование (приказ Минобрнауки России от 22.02.2018 г. № 121)

составлена на основании учебного плана:

44.03.01 Педагогическое образование

утвержденного учѐным советом вуза от 26.12.2022 протокол № 12.

Рабочая программа утверждена на заседании кафедры **кафедра математики, физики и информатики**

Протокол от 09.03.2023 протокол № 8

И.о. зав. кафедрой Богданова Рада Александровна

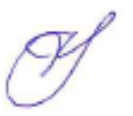

## **Визирование РПД для исполнения в очередном учебном году**

Рабочая программа пересмотрена, обсуждена и одобрена для исполнения в 2024-2025 учебном году на заседании кафедры **кафедра математики, физики и информатики**

> Протокол от  $\qquad \qquad 2024$  г. № \_ Зав. кафедрой Богданова Рада Александровна

#### **Визирование РПД для исполнения в очередном учебном году**

Рабочая программа пересмотрена, обсуждена и одобрена для исполнения в 2025-2026 учебном году на заседании кафедры **кафедра математики, физики и информатики**

> Протокол от  $2025 \text{ r.}$   $\mathcal{N}_{2}$ Зав. кафедрой Богданова Рада Александровна

#### **Визирование РПД для исполнения в очередном учебном году**

Рабочая программа пересмотрена, обсуждена и одобрена для исполнения в 2026-2027 учебном году на заседании кафедры **кафедра математики, физики и информатики**

> Протокол от  $\frac{1}{2}$  2026 г.  $\mathcal{N}_2$ Зав. кафедрой Богданова Рада Александровна

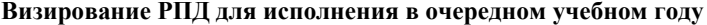

Рабочая программа пересмотрена, обсуждена и одобрена для исполнения в 2027-2028 учебном году на заседании кафедры **кафедра математики, физики и информатики**

> Протокол от  $2027$  г.  $N_2$ Зав. кафедрой Богданова Рада Александровна

#### 1. ПЕЛИ И ЗАЛАЧИ ОСВОЕНИЯ ЛИСПИПЛИНЫ

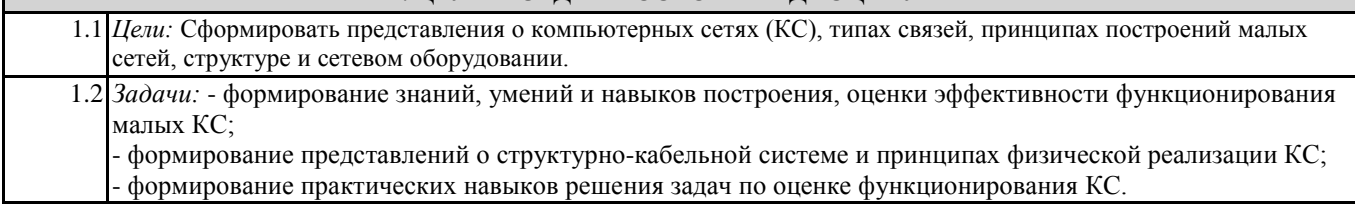

### 2. МЕСТО ДИСЦИПЛИНЫ В СТРУКТУРЕ ООП

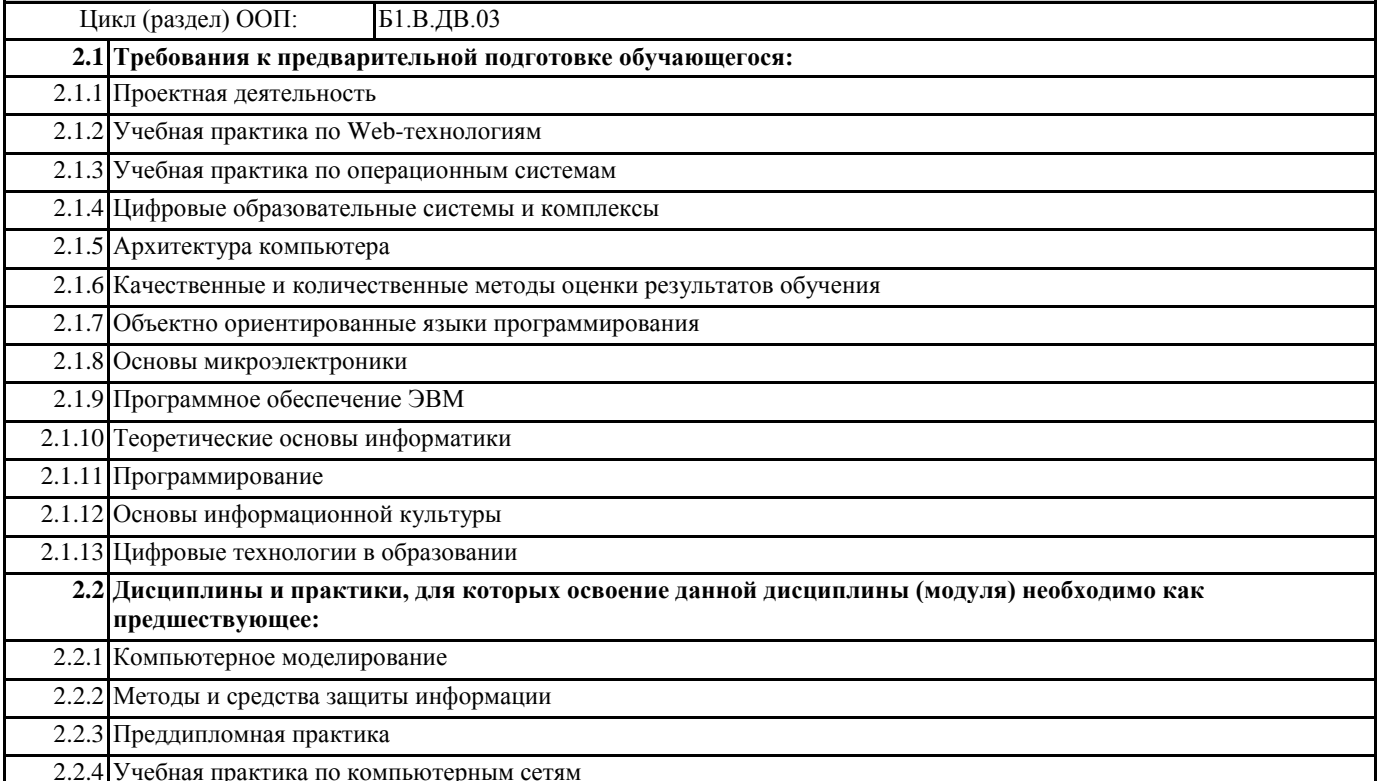

#### 3. КОМПЕТЕНЦИИ ОБУЧАЮЩЕГОСЯ, ФОРМИРУЕМЫЕ В РЕЗУЛЬТАТЕ ОСВОЕНИЯ ДИСЦИПЛИНЫ (МОДУЛЯ)

#### УК-1: Способен осуществлять поиск, критический анализ и синтез информации, применять системный подход для решения поставленных задач

## ИД-1.УК-1: Анализирует задачу, выделяя ее базовые составляющие, осуществляет декомпозицию задачи

Знать: типы задач:

Уметь: решать задачи разными методами;

Владеть: навыками по решению задач.

## ИД-2.УК-1: Находит и критически анализирует информацию, необходимую для решения поставленной задачи

Знать:

- виды, характеристики и маркировка сетевых кабелей;

- принципы организации сетевой адресации (IP-адрес, маска подсети, DHCP);

- многоуровневая модель OSI и сетевые протоколы;

Уметь:

- обеспечивать общий доступ к сетевым ресурсам (файлам, принтерам и др.);

- выявлять и устранять угрозы безопасности локальной компьютерной сети;

Владеть:

- принципами настройки безопасности компьютерной сети;

ИД-3.УК-1: Рассматривает возможные варианты решения задачи, оценивая их достоинства и недостатки

Знать:

- принципы связи и обмен данными в локальной сети;

- структура сети Интернет и принципы обмена данными между узлами в сети Интернет;

физико-технические характеристики и принципы настройки сетевого оборудования;

Уметь:

- проектировать и проводить настройку малых сетей;

Владеть:

общими принципами создания и настройки малых сетей;

#### ПК-1: Способен сформировать мотивацию к обучению через организацию внеурочной деятельности обучающихся в соответствующей предметной области ИД-1.ПК-1: Обладает специальными знаниями и умениями в предметной области Знать: - принципы связи и обмен данными в локальной сети; - структура сети Интернет и принципы обмена данными между узлами в сети Интернет; - физико-технические характеристики и принципы настройки сетевого оборудования; - виды, характеристики и маркировка сетевых кабелей; - принципы организации сетевой адресации (IP-адрес, маска подсети, DHCP); - многоуровневая модель OSI и сетевые протоколы; - общие принципы организации беспроводных сетей; Уметь: - выполнять проверку и устранять неполадки в сети; - обеспечивать общий доступ к сетевым ресурсам (файлам, принтерам и др.); - выявлять и устранять угрозы безопасности локальной компьютерной сети; Владеть: - общими принципами создания и настройки малых сетей; - поддержки и обслуживания малых сетей; - монтажа кабелей «витая пара» и подключение компьютера к сети; принципами настройки безопасности компьютерной сети; методами диагностики поиска и устранения проблем в компьютерных сетях.

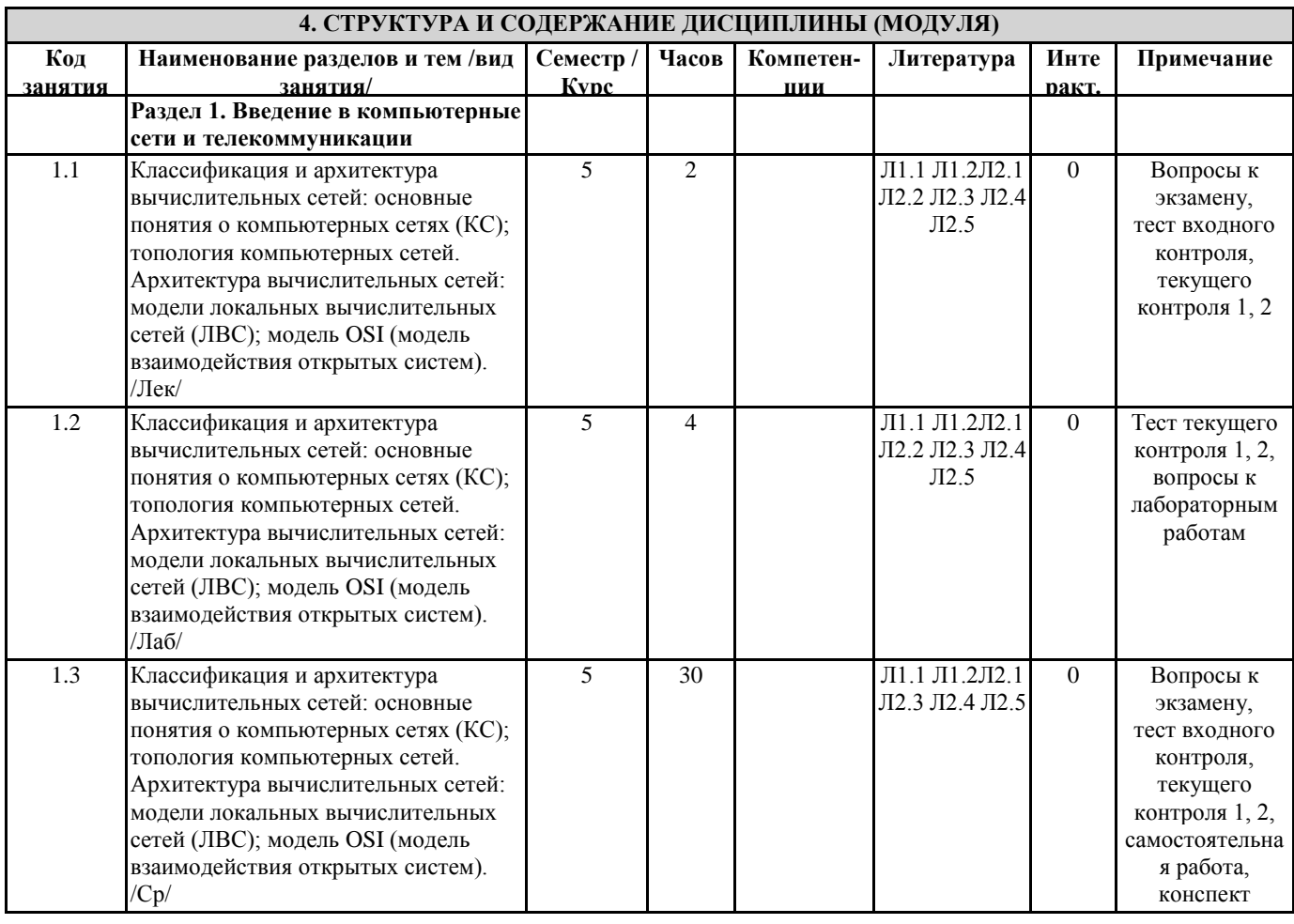

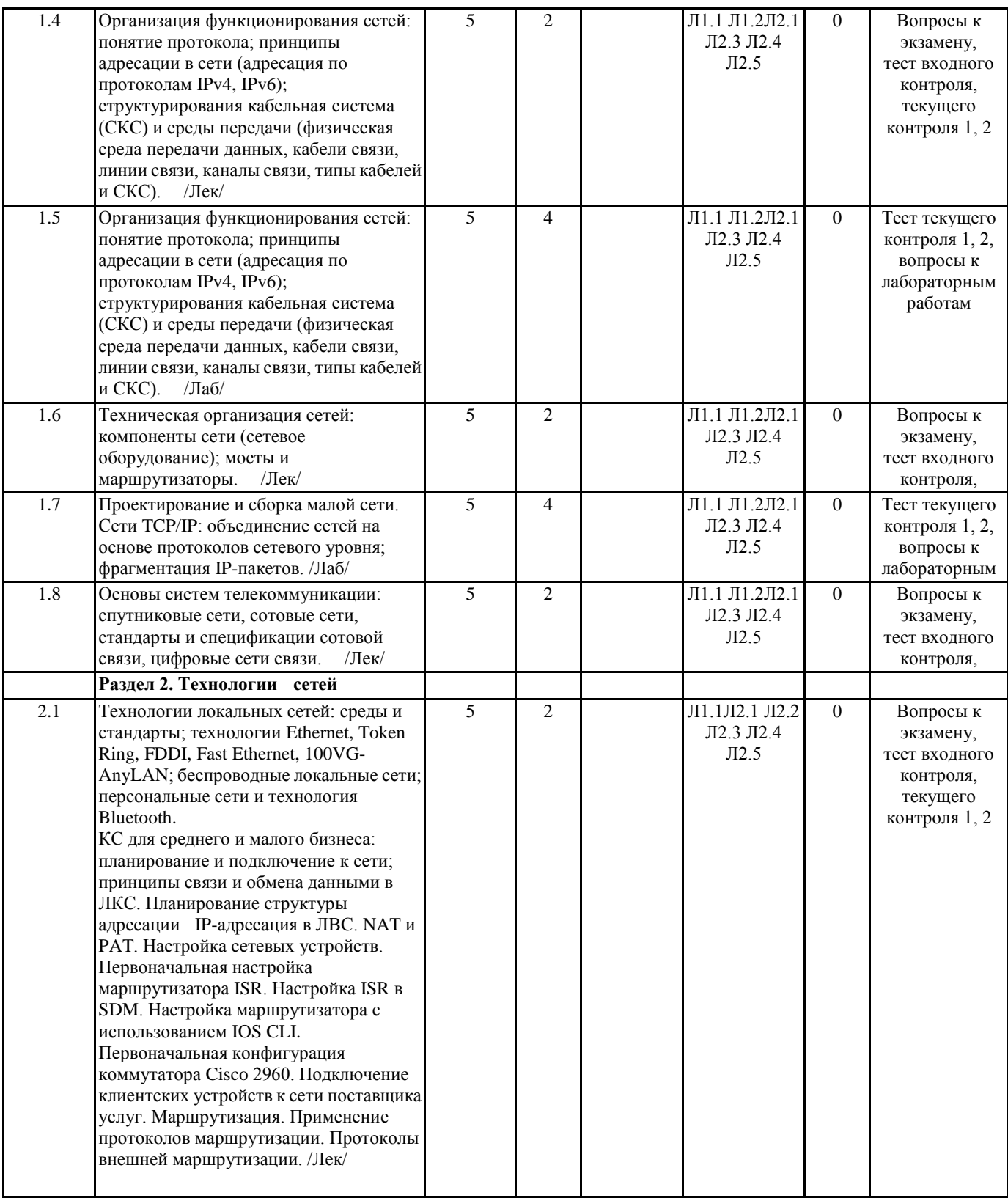

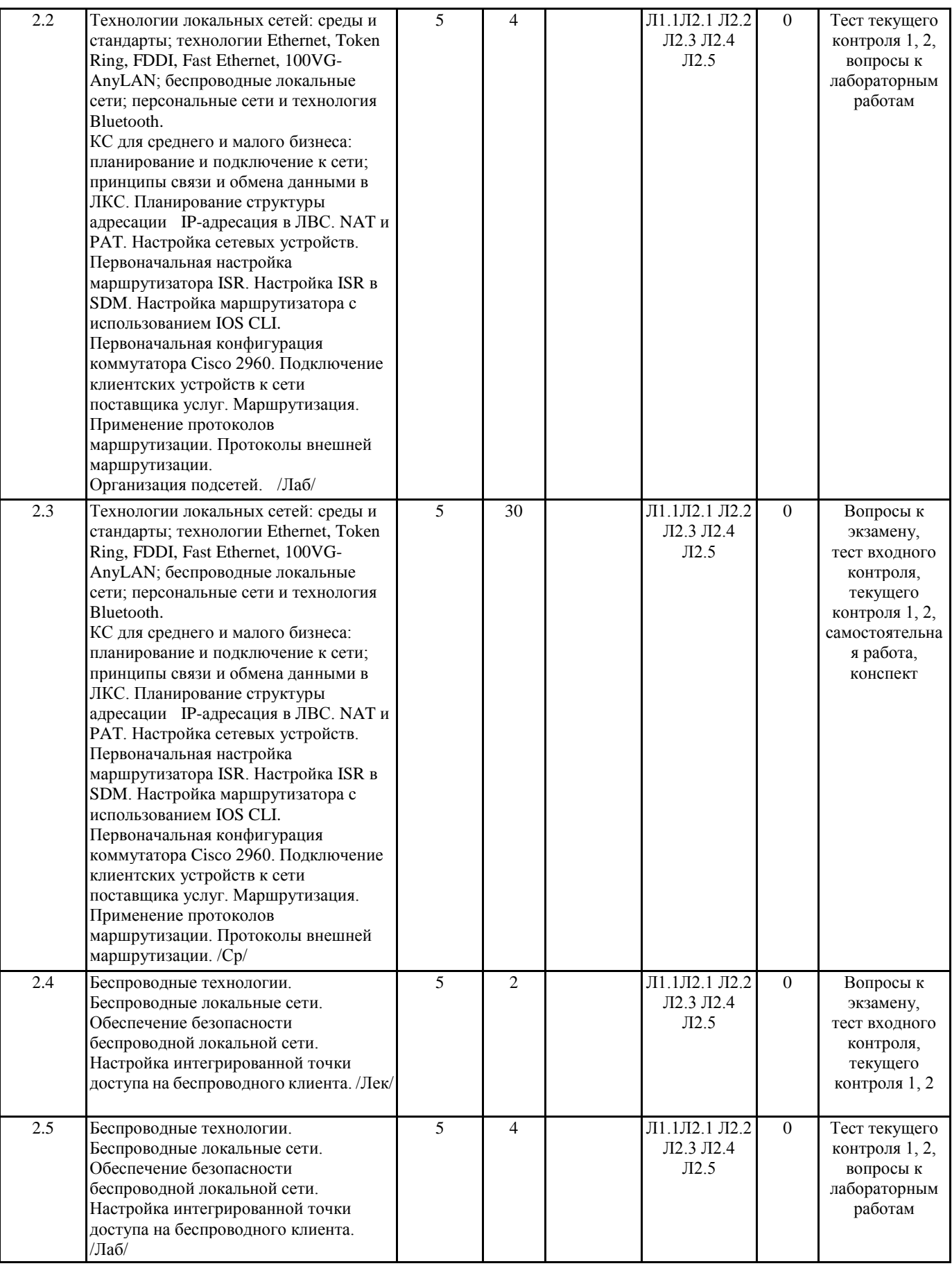

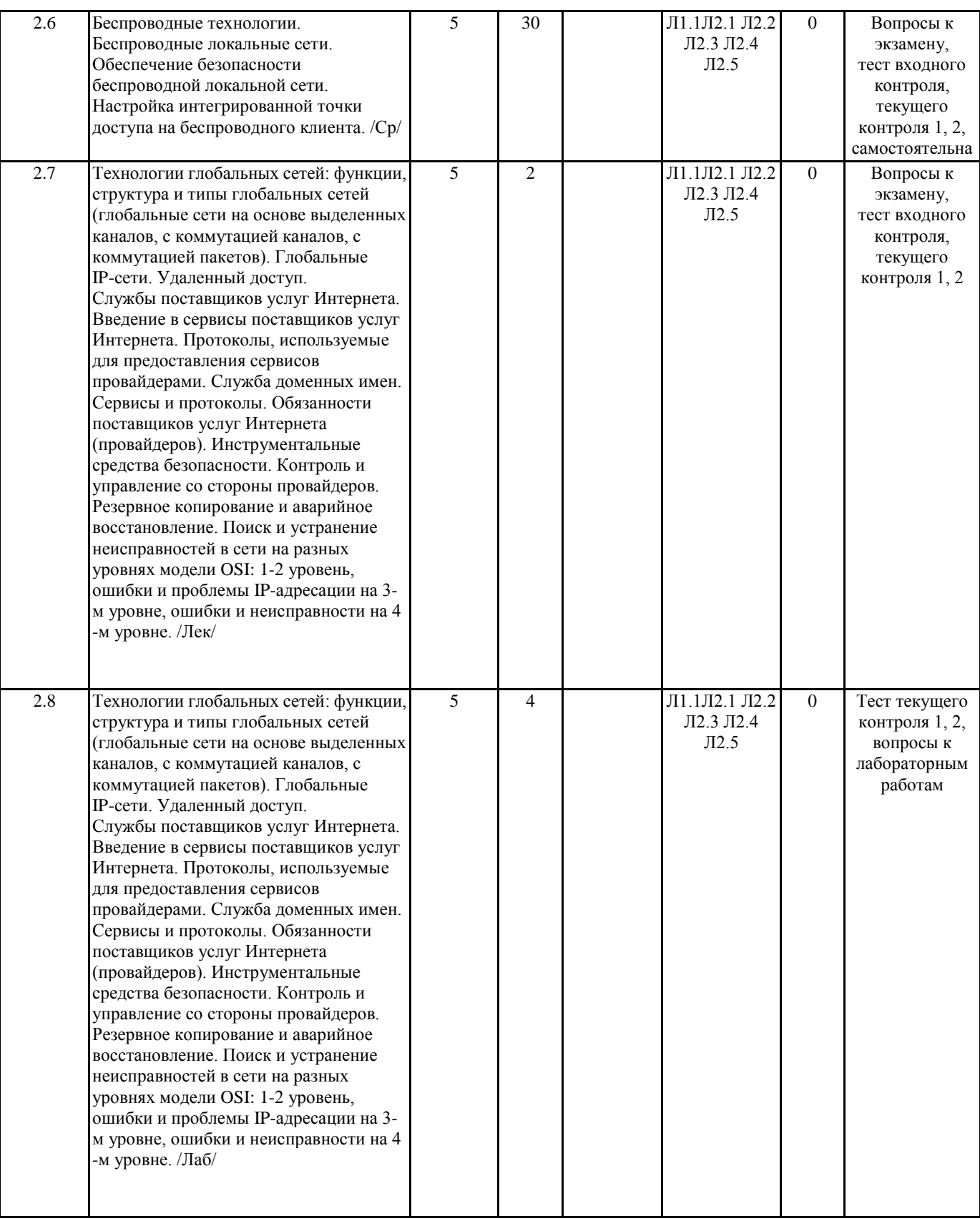

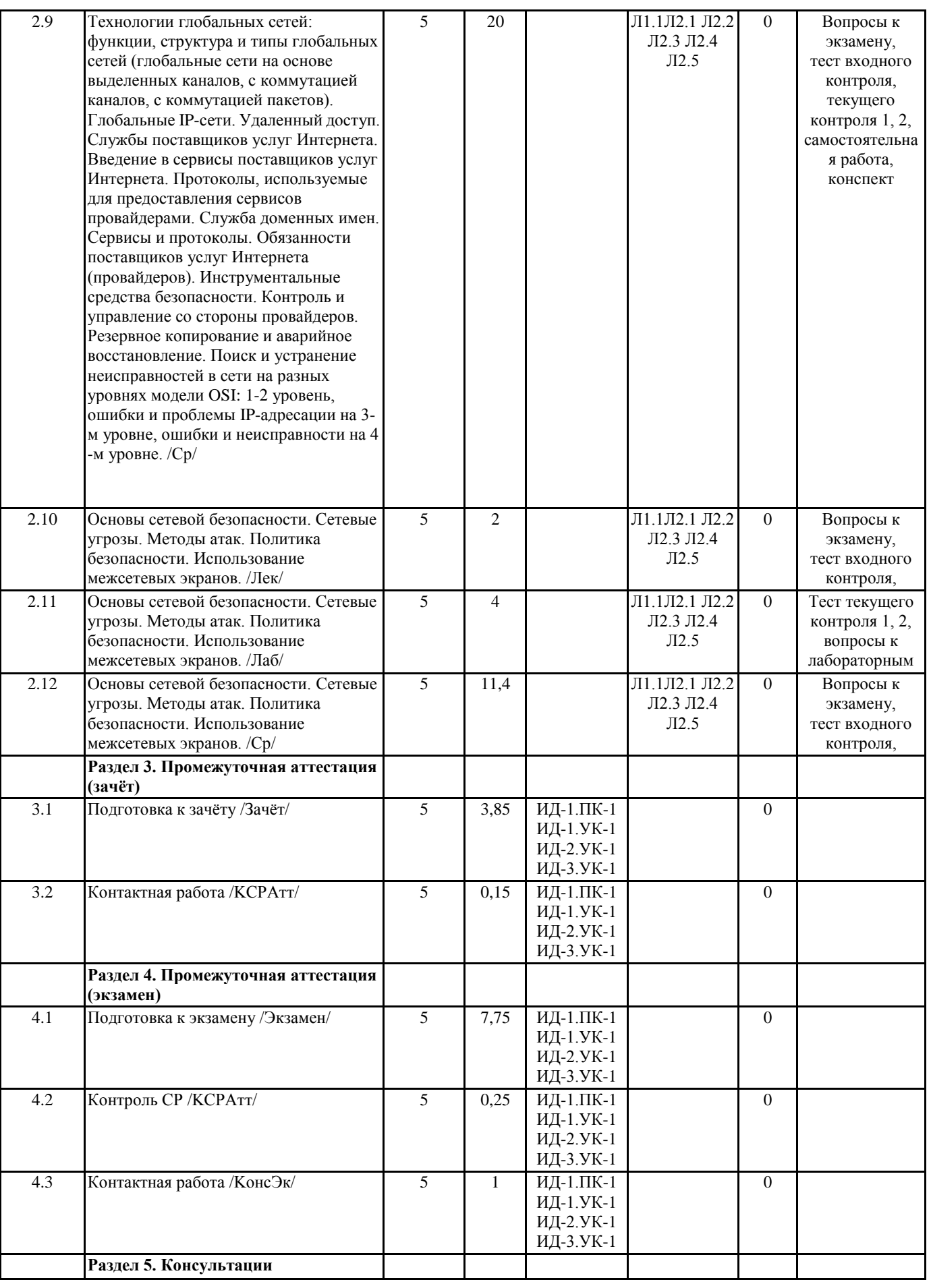

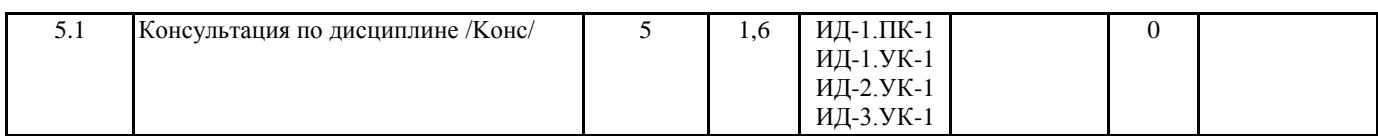

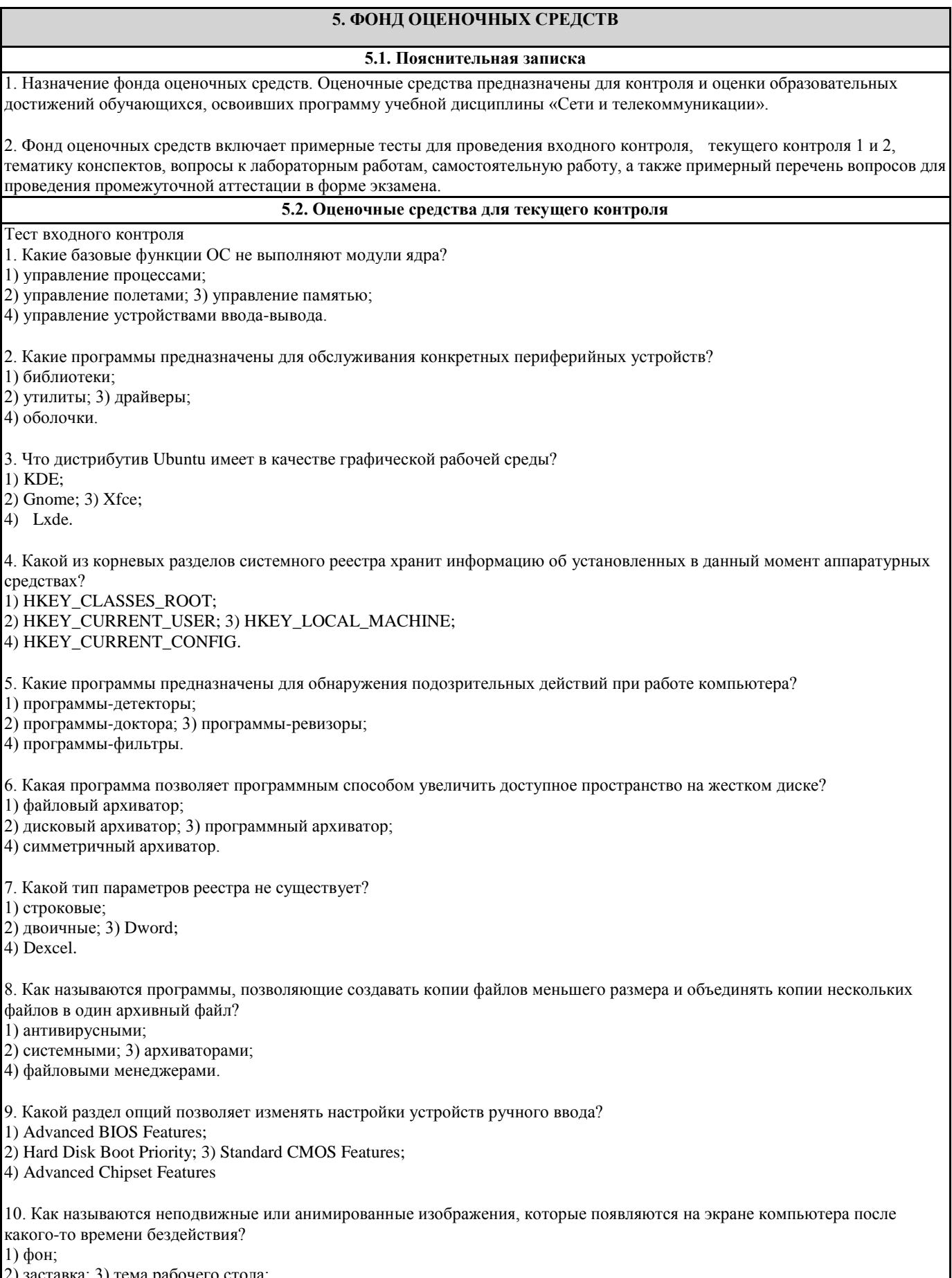

4) панель управления. Тест текущего контроля 1 1. В компьютерной сети Интернет транспортный протокол ТСР обеспечивает: Выберите один ответ: а. передачу информации по заданному адресу b. способ передачи информации по заданному адресу с. получение почтовых сообщений d. передачу почтовых сообщений 2. Какой канал передачи информации как правило используют для соединения двух серверов? Выберите один ответ: а. Коаксиальный кабель **b.** Оптоволокно с. Кросс кабель d. Витаяпара 3. Утилита (команда), служащая для опроса узла по имени или IP-адресу Введите ответ 4. Локальная компьютерная сеть это? Выберите один ответ: а. сеть, к которой подключены все компьютеры одного населенного пункта b. сеть, к которой подключены все компьютеры с. сеть, к которой подключены все компьютеры, находящиеся в одном здании d. сеть, к которой подключены все компьютеры страны 5. Если маска подсети 255.255.255.224 и IP-адрес компьютера в сети 162.198.0.157, то порядковый номер компьютера в сети равен Введите ответ 6. Терминал это... Выберите один ответ: а. компьютер пользователя **b.** компьютер-сервер с. устройство внешней памяти d. устройство подключения компьютера к телефонной сети 7. Домен-это... Выберите один ответ: а. часть адреса, определяющая адрес компьютера пользователя в сети b. единица скорости информационного обмена с. название устройства, осуществляющего связь между компьютерами d. название программы, для осуществления связи между компьютерами 8. Максимальная скорость передачи информации в компьютерной локальной сети (на основе кабеля витая пара) может достигать: Выберите один ответ: а. 100 Кбит/с. **b.** 100 Мбит/с с. 56,6 Кбит/с d. 100 Кбайт/с 9. Для некоторой подсети используется маска 255.255.248.0. Сколько различных адресов компьютеров допускает эта маска? Введите ответ 10. Сервер-это? Выберите один ответ: а. мощный компьютер, к которому подключаются остальные компьютеры b. сетевая программа, которая ведёт диалог одного пользователя с другим с. стандарт, определяющий форму представления и способ пересылки сообщения d. компьютер отдельного пользователя, подключённый в общую сеть Тест текущего контроля 2 1. Коммутатор - это Выберите один ответ: а. устройство, анализирующее тас-адреса и передающее полученные данные только непосредственно адресату b. устройство, позволяющее связать две локальные сети с. сетевое устройство, которое на основании информации о топологии сети и определённых правил принимает решения о

пересылке пакетов между различными сегментами сети d. устройство, основной функцией которого является повторение сигналов на все порты 2. Определите по IP-адресу 34.123.34.03 класс сети Введите ответ 3. Основным протоколом при пользовании услуг WWW является: Выберите один ответ: a. FTP b. SMTP c. HTTP d. TELNET 4. Как называется узловой компьютер в сети: Выберите один ответ: а. модем **b.** хост-компьютер с. терминал d. браузер 5. Для некоторой подсети используется маска 255.255.255.128. Сколько различных адресов компьютеров теоретически допускает эта маска, если два адреса (адрес сети и широковещательный) не используют? Ввелите ответ 6. Для некоторой подсети используется маска 255.255.255.192. Сколько различных адресов компьютеров теоретически допускает эта маска, если два адреса (адрес сети и широковещательный) не используют? Введите ответ 7. Скорость передачи данных в локальной сети на основе коаксиального кабеля не превышает: Выберите один ответ: а. 100 Мбайт/сек  $h$  10 M $\delta$ *u* $\tau$ /ce $\kappa$ с. 10 Мбайт/сек d. 100 Мбит/сек 8. Протокол - это: Выберите один ответ: а. устройство для преобразования информации b. специальная программа, помогающая пользователю найти нужную информацию в сети с. линия связи, соединяющая компьютеры в сеть d. специальное техническое соглашения для работы в сети 9. Если маска подсети 255.255.255.192 и IP-адрес компьютера в сети 10.18.134.220, то номер компьютера в сети равен Введите ответ 10. Утилита, которая работает поверх протокола ТСР и позволяет пользователю подключиться к удаленному узлу не только на стандартный порт 23, но и на любой другой TCP-порт, тем самым, позволяя взаимодействовать с любым приложением, управляемым командной строкой. Введите ответ Критерии оценки к тестам «Зачтено» - выполнение верно более 60% заданий. «Не зачтено» - выполнение 60% и менее заданий верно. Вопросы к лабораторным работам Вопросы лабораторной работы 1. 1. В чем проявляется различие между физической топологией и логической структурой сети? 2. Для чего организуется локализация трафика? 3. Сравните между собой функции и возможности концентраторов и мостов. 4. Сравните между собой функции и возможности мостов и коммутаторов. 5. Сравните между собой функции и возможности коммутаторов и маршру-тизаторов. 6. Для чего используются шлюзы? Вопросы лабораторной работы 2. 1. Что относится к разделяемым ресурсам? Для чего понадобилось вводить раз-деление ресурсов? 2. Какие действия должен выполнить компьютер, чтобы передать сообщение по компьютерной сети? 3. Что представляет собой метод доступа? 4. Опишите случайный метод доступа. Где он используется? 5. Опишите маркерный метод доступа. Где он используется? Вопросы лабораторной работы 3. 1. Чем отличается широковещательная передача от передачи от точки к точке? 2. Назовите и кратко охарактеризуйте базовые коммутационные схемы.

- 3. Почему в компьютерных сетях неэффективно использование коммутации ка-налов?
- 4. Сравните между собой дейтаграммный режим и режим виртуальных каналов.
- Вопросы лабораторной работы 4.
- 1. Что называется базовой сетевой технологией?
- 2. Охарактеризуйте сетевую технологию Ethernet.
- 3. Охарактеризуйте сетевую технологию Token Ring.
- 4. Охарактеризуйте сетевую технологию FDDI.
- 5. Охарактеризуйте сетевую технологию Gigabit Ethernet.
- 6. Охарактеризуйте сетевую технологию 100 VG Any-LAN.
- 7. Охарактеризуйте сетевую технологию Wi-Fi.
- Вопросы лабораторной работы 5.
- 1. Какие соглашения лежат в основе формирования отдельных уровней моде-ли OSI?
- 2. Сравните между собой понятия «интерфейс» и «протокол».
- 3. Опишите общую схему передачи сообщений между двумя узлами в модели OSI.
- 4. Поясните смысл терминов «протокольный блок данных», «кадр», «пакет», «дейтаграмма». Сравните их между собой.
- 5. Охарактеризуйте назначение протоколов физического уровня.
- 6. Охарактеризуйте назначение протоколов канального уровня.
- 7. Охарактеризуйте назначение протоколов сетевого уровня. Сравните между собой протоколы этих уровней.
- 8. Охарактеризуйте назначение протоколов транспортного уровня.
- 9. Охарактеризуйте содержание сеансового, представительного и прикладного уровней.
- 10. Что представляет собой стек коммуникационных протоколов?
- 11. Охарактеризуйте стек протоколов ТСР/IР.

#### Критерии оценки

«зачтено», повышенный уровень: Студент продемонстрировал глубокое понимание и прочные знания при ответах на все вопросы лабораторных работ.

«зачтено», пороговый уровень: Студент продемонстрировал базовые знания с незначительными недочетами при ответах на все вопросы лабораторной работы

«не зачтено», уровень не сформирован: Представлены ответы менее чем на 60% вопросов по лабораторной работе.

- Задания к самостоятельной работе
- 1. Опишите сетевую карту ПК
- 2. Организация раздачи Интернета через сетевой мост
- 3. Организация раздачи Интернета без сетевого моста
- 4. Построить сеть из двух ПК и свитча, изучите таблицу коммутации
- 5. Построить сеть из восьми ПК, хаба, коммутатора и роутера.
- 6. Настройка беспроводного маршрутизатора

Критерии оценки

«зачтено», повышенный уровень: Задание полностью выполнено, подготовлен содержательный отчет по выполнению с полными пояснениями.

«зачтено», пороговый уровень: Задание полностью выполнено, подготовлен отчет по выполнению с неполными пояснениями.

«не зачтено», уровень не сформирован: Не сформирован навык по выполнению задания

#### 5.3. Темы письменных работ (эссе, рефераты, курсовые работы и др.)

#### Тематика конспектов

- 1. Сетевые операционные системы
- 2. Сетевое оборудование первого уровня и их характеристики
- 3. Сетевое оборудование второго уровня и их характеристики
- 4. Методы передачи данных в сетях
- 5. Мобильная связь GSM, CDMA, 3G
- 6. Методы отражения атак в сетях.
- 7. Маршрутизатор
- 8. Шлюз
- 9. Архитектура Bluetooth
- 10. Классификация маршрутизаторов сетей ТСР/IР
- 11. Промышленные сети
- 12. Технологии высокоскоростных глобальных сетей

#### Форма представления конспектов:

Конспект должен содержать краткий справочный материал по заданным вопросам. Данные вопросы включены в список экзаменационных вопросов и могут либо не рассматриваться на лекциях, либо о них на лекциях упоминается поверхностно. Конспекты оформляются в тетрадях, пишутся от руки или в печатном варианте по согласованию с преподавателем. Содержание конспекта должно соответствовать материалам учебников, приведенных в списке литературы рабочей программы дисциплины в разделе 7. В случае использования других учебников или источников читку из ниу. Не попускается использование в канестве истонников лит

#### Критерии оценки

«зачтено», повышенный уровень: Конспект содержит правильные краткие ответы, изложенные в соответствие с источниками. Тема раскрыта и содержательно представлена.

«зачтено», пороговый уровень: Конспект содержит правильные ответы, изложенные в соответствие с источниками. Тема раскрыта с незначительными недочетами.

«не зачтено», уровень не сформирован: Представлены ответы менее чем на 60% вопросов по теме конспекта. При этом использованы нелопустимые источники литературы

#### 5.4. Оценочные средства для промежуточной аттестации

Вопросы и умения к экзамену

1. Основные понятия о компьютерных сетях (КС).

- 2. Информационное, аппаратное и программное обеспечение КС.
- 3. Классификация КС.
- 4. Эталонная модель взаимодействия открытых систем (ВОС).
- 5. Классификация методов доступа.
- 6. Протоколы передачи данных, одноранговые протоколы.
- 7. Типы сетей связи и тенденции их развития.
- 8. Линии и каналы связи и их характеристики: типы линий связи, характеристики.
- 9. Режимы передачи данных информации.
- 10. Передача дискретных данных на физическом уровне.
- 11. Передача дискретных данных на канальном уровне.
- 12. Обеспечение достоверности передачи информации.
- 13. Маршрутизация пакетов в сетях.

14. Локальные компьютерные сети (ЛКС): основные сведения, протоколы и технологии. Сетевое коммуникационное

обо орудование локальных сетей.

15. Программное обеспечение и функционирование ЛКС: сетевые операционные системы, прикладные программы сети.

- 16. Корпоративные компьютерные сети (ККС): функции и характеристики.
- 17. Типовая структура ККС, оборудование, характеристика корпоративных информационных порталов (КИП).
- 18. Система обеспечения безопасности.
- 19. КС для дома и малого офиса: планирование и подключение к сети.
- 20. Принципы связи и обмена данными в ККС.
- 21. Сетевые устройства в NOC.
- 22. Структурно-кабельная система (СКС) и ее организация (витая пара).
- 23. Беспроводные технологии.
- 24. Беспроводные локальные сети.
- 25. Обеспечение безопасности беспроводной локальной сети.
- 26. Настройка интегрированной точки доступа на беспроводного клиента.
- 27. Основы сетевой безопасности. Сетевые угрозы. Методы атак.
- 28. Политика безопасности. Использование межсетевых экранов.
- 29. КС для среднего и малого бизнеса: планирование и подключение к сети.
- 30. Принципы связи и обмена данными в ЛКС.
- 31. Планирование структуры адресации IP-адресация в ЛВС. NAT и РАТ.
- 32. Настройка сетевых устройств.
- 33. Первоначальная настройка маршрутизатора ISR.
- 34. Настройка ISR в SDM.
- 35. Настройка маршрутизатора с использованием IOS CLI.
- 36. Первоначальная конфигурация коммутатора Cisco 2960.
- 37. Подключение клиентских устройств к сети поставщика услуг.
- 38. Маршрутизация. Применение протоколов маршрутизации. Протоколы внешней маршрутизации.
- 39. Службы поставщиков услуг Интернета. Введение в сервисы поставщиков услуг Интернета. Протоколы,
- используемые для предоставления сервисов провайдерами. Служба доменных имен.

40. Сервисы и протоколы. Обязанности поставщиков услуг Интернета (провайдеров).

41. Инструментальные средства безопасности. Контроль и управление со стороны провайдеров. Резервное копирование и аварийное восстановление.

42. Поиск и устранение неисправностей в сети на разных уровнях модели OSI: 1-2 уровень, ошибки и проблемы IPадресации на 3-м уровне, ошибки и неисправности на 4-м уровне.

#### Умения

- 1. Опрессовка витой пары
- 2. Определение характеристик сети
- 3. Настройка и диагностика сети
- 4. Работа с таблицей маршрутизации
- 8. Настройка сетевого оборулования

- оценка «отлично» выставляется студенту, если продемонстрировано глубокое и прочное усвоение материала, т.е. последовательно, грамотно и логически стройно изложены все три вопроса билета, что определяет повышенный уровень;

- оценка «хорошо» выставляется студенту, если продемонстрировано достаточно полное усвоение материала, т.е. частично изложены первый и (или) второй вопросы билета и выполнено умение, что определяет пороговый уровень; - оценка «удовлетворительно» выставляется студенту, если продемонстрировано общее знание материала, т.е. частично

изложен первый или второй вопрос и выполнено умение, что определяет пороговый уровень; - оценка «неудовлетворительно» выставляется студенту, если продемонстрировано не знание материала, не владение понятийным аппаратом, т.е. отсутствует изложение вопросов билета, совокупность всего перечисленного определяет то, что уровень не сформирован.

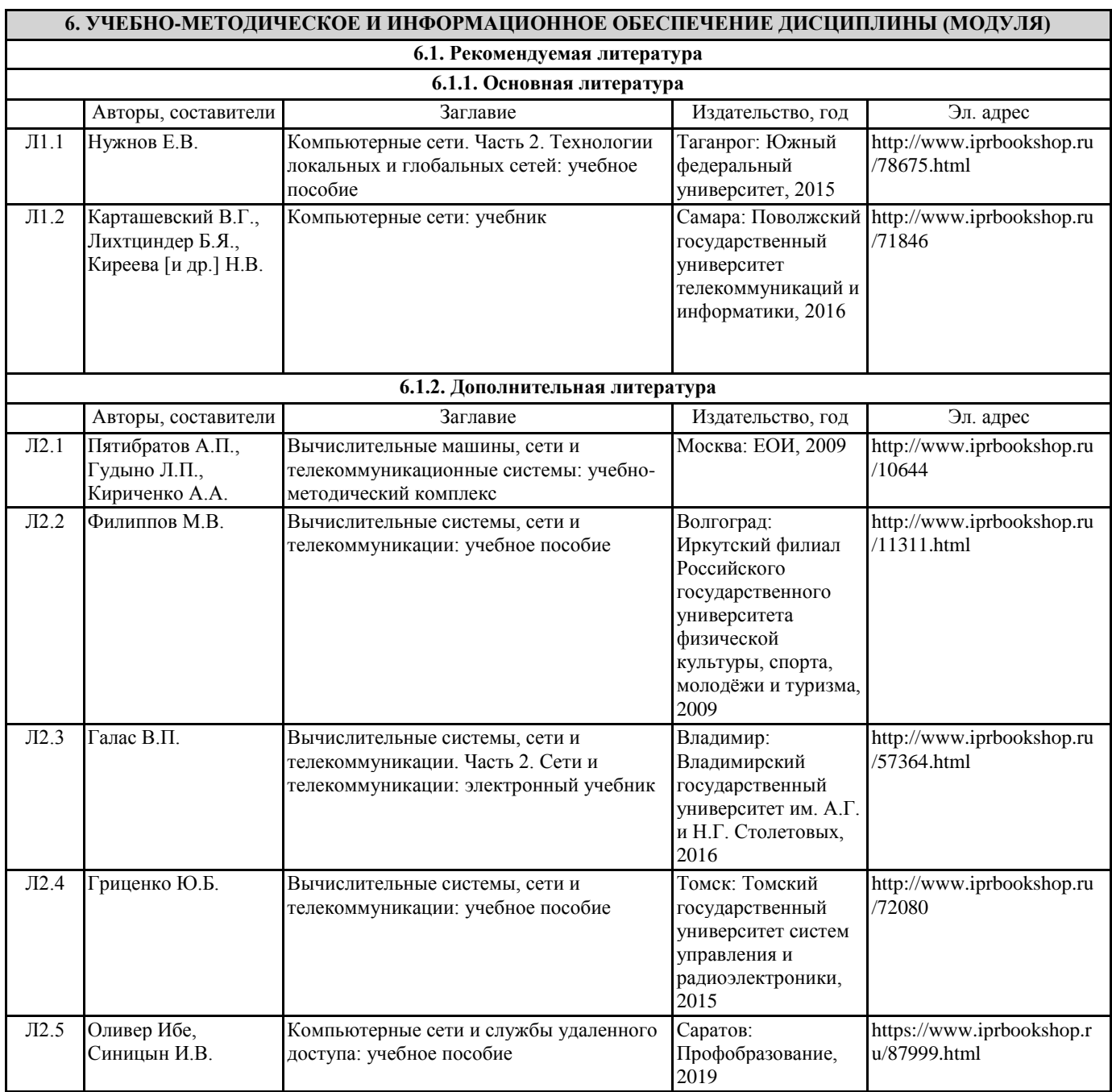

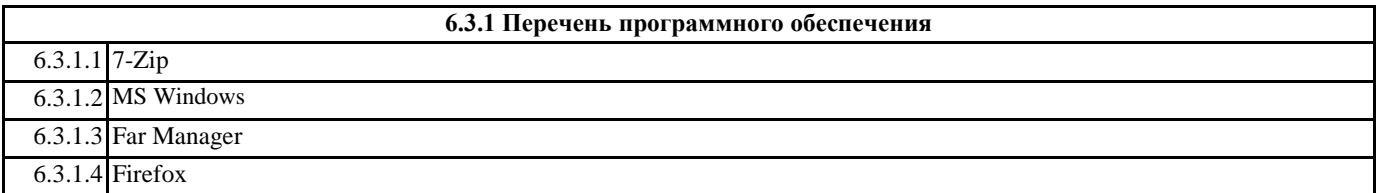

кейс-метод

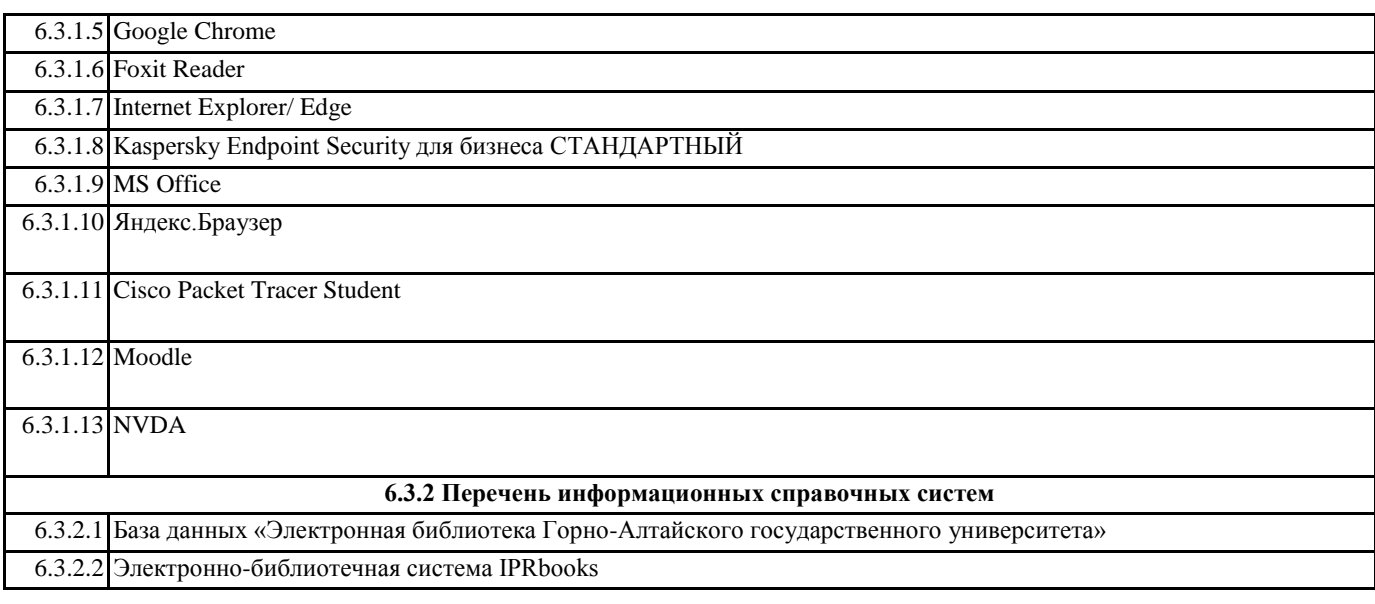

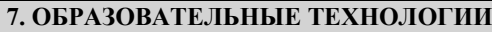

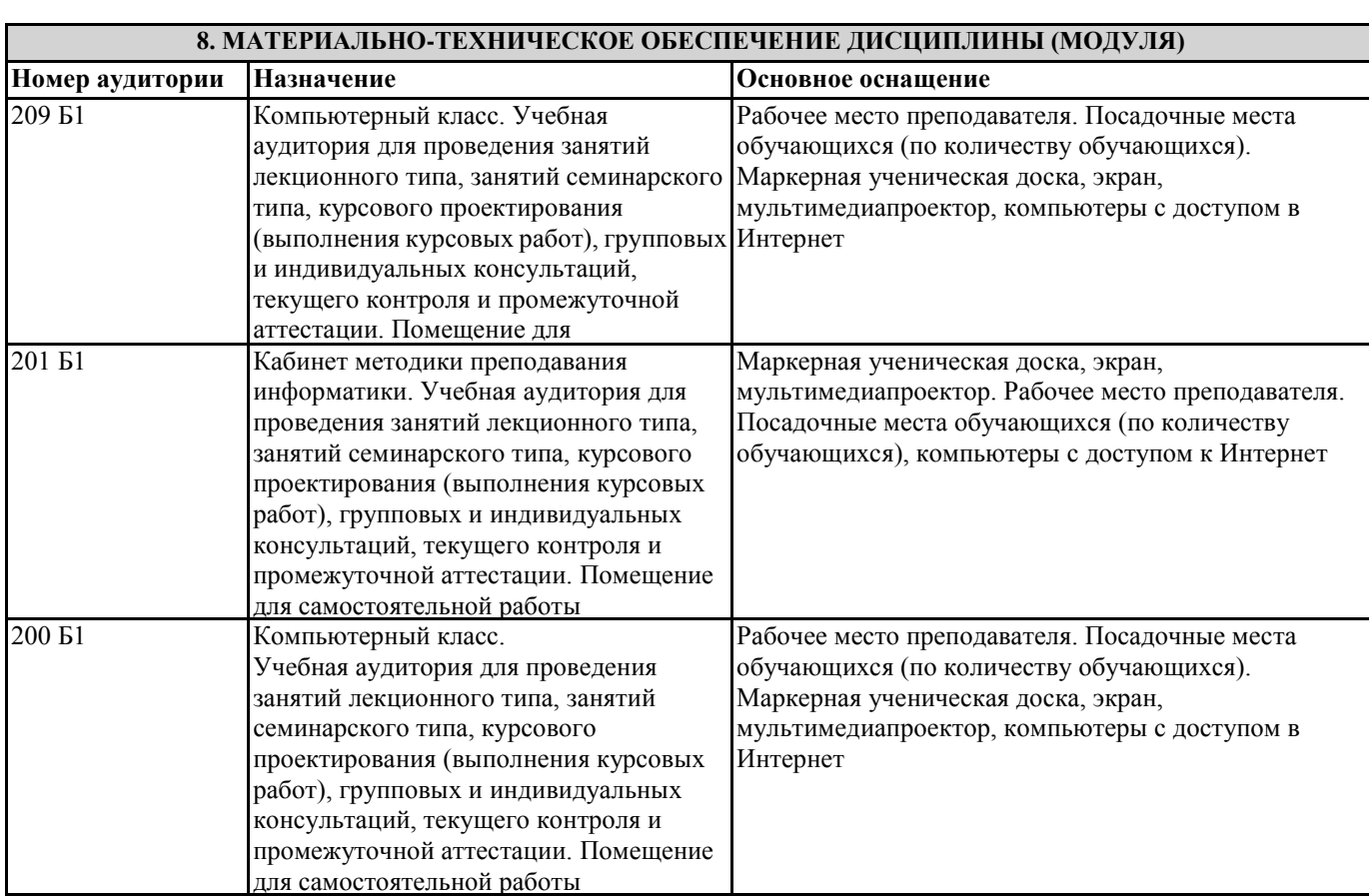

## **9. МЕТОДИЧЕСКИЕ УКАЗАНИЯ ДЛЯ ОБУЧАЮЩИХСЯ ПО ОСВОЕНИЮ ДИСЦИПЛИНЫ (МОДУЛЯ)**

Методические указания по освоению дисциплин (модулей)

Лекции, с одной стороны – это одна из основных форм учебных занятий в высших учебных заведениях, представляющая собой систематическое, последовательное устное изложение преподавателем определенного раздела конкретной науки или учебной дисциплины, с другой – это особая форма самостоятельной работы с учебным материалом. Лекция не заменяет собой книгу, она только подталкивает к ней, раскрывая тему, проблему, выделяя главное, существенное, на что следует обратить внимание, указывает пути, которым нужно следовать, добиваясь глубокого понимания поставленной проблемы, а не общей картины.

Работа на лекции – это сложный процесс, который включает в себя такие элементы как слушание, осмысление и собственно конспектирование. Для того, чтобы лекция выполнила свое назначение, важно подготовиться к ней и ее записи еще до прихода преподавателя в аудиторию. Без этого дальнейшее восприятие лекции становится сложным. Лекция в

университете рассчитана на подготовленную аудиторию. Преподаватель излагает любой вопрос, ориентируясь на те знания, которые должны быть у студентов, усвоивших материал всех предыдущих лекций.Важно научиться слушать преподавателя во время лекции, поддерживать непрерывное внимание к выступающему.

Однако, одного слушания недостаточно. Необходимо фиксировать, записывать тот поток информации, который сообщается во время лекции – научиться вести конспект лекции, где формулировались бы наиболее важные моменты, основные положения, излагаемые лектором. Для ведения конспекта лекции следует использовать тетрадь. Ведение конспекта на листочках не рекомендуется, поскольку они не так удобны в использовании и часто теряются. При оформлении конспекта лекции необходимо оставлять поля, где студент может записать свои собственные мысли, возникающие параллельно с мыслями, высказанными лектором, а также вопросы, которые могут возникнуть в процессе слушания, чтобы получить на них ответы при самостоятельной проработке материала лекции, при изучении рекомендованной литературы или непосредственно у преподавателя в конце лекции. Составляя конспект лекции, следует оставлять значительный интервал между строчками. Это связано с тем, что иногда возникает необходимость вписать в первоначальный текст лекции одну или несколько строчек, имеющих принципиальное значение и почерпнутых из других источников. Расстояние между строками необходимо также для подчеркивания слов или целых групп слов (такое подчеркивание вызывается необходимостью привлечь внимание к данному месту в тексте при повторном чтении). Обычно подчеркивают определения, выводы.

Также важно полностью без всяких изменений вносить в тетрадь схемы, таблицы, чертежи и т.п., если они предполагаются в лекции. Для того, чтобы совместить механическую запись с почти дословным фиксированием наиболее важных положений, можно использовать системы условных сокращений. В первую очередь сокращаются длинные слова и те, что повторяются в речи лектора чаще всего. При этом само сокращение должно быть по возможности кратким.

Семинарские (практические) занятия Самостоятельная работа студентов по подготовке к семинарскому (практическому) занятию должна начинаться с ознакомления с планом семинарского (практического) занятия, который включает в себя вопросы, выносимые на обсуждение, рекомендации по подготовке к семинару (практическому занятию), рекомендуемую литературу к теме. Изучение материала следует начать с просмотра конспектов лекций. Восстановив в памяти материал, студент приводит в систему основные положения темы, вопросы темы, выделяя в ней главное и новое, на что обращалось внимание в лекции. Затем следует внимательно прочитать соответствующую главу учебника.

Для более углубленного изучения вопросов рекомендуется конспектирование основной и дополнительной литературы. Читая рекомендованную литературу, не стоит пассивно принимать к сведению все написанное, следует анализировать текст, думать над ним, этому способствуют записи по ходу чтения, которые превращают чтение в процесс. Записи могут вестись в различной форме: развернутых и простых планов, выписок (тезисов), аннотаций и конспектов.

Подобрав, отработав материал и усвоив его, студент должен начать непосредственную подготовку своего выступления на семинарском (практическом) занятии для чего следует продумать, как ответить на каждый вопрос темы.

По каждому вопросу плана занятий необходимо подготовиться к устному сообщению (5-10 мин.), быть готовым принять участие в обсуждении и дополнении докладов и сообщений (до 5 мин.).

Выступление на семинарском (практическом) занятии должно удовлетворять следующим требованиям: в нем излагаются теоретические подходы к рассматриваемому вопросу, дается анализ принципов, законов, понятий и категорий; теоретические положения подкрепляются фактами, примерами, выступление должно быть аргументированным.

Лабораторные работы являются основными видами учебных занятий, направленными на экспериментальное (практическое) подтверждение теоретических положений и формирование общепрофессиональных и профессиональных компетенций. Они составляют важную часть теоретической и профессиональной практической подготовки.

В процессе лабораторной работы как вида учебного занятия студенты выполняют одно или несколько заданий под руководством преподавателя в соответствии с изучаемым содержанием учебного материала.

При выполнении обучающимися лабораторных работ значимым компонентом становятся практические задания с использованием компьютерной техники, лабораторно - приборного оборудования и др. Выполнение студентами лабораторных работ проводится с целью: формирования умений, практического опыта (в соответствии с требованиями к результатам освоения дисциплины, и на основании перечня формируемых компетенций, установленными рабочей программой дисциплины), обобщения, систематизации, углубления, закрепления полученных теоретических знаний, совершенствования умений применять полученные знания на практике.

Состав заданий для лабораторной работы должен быть спланирован с расчетом, чтобы за отведенное время они могли быть выполнены качественно большинством студентов.

При планировании лабораторных работ следует учитывать, что в ходе выполнения заданий у студентов формируются умения и практический опыт работы с различными приборами, установками, лабораторным оборудованием, аппаратурой,

программами и др., которые могут составлять часть профессиональной практической подготовки, а также исследовательские умения (наблюдать, сравнивать, анализировать, устанавливать зависимости, делать выводы и обобщения, самостоятельно вести исследование, оформлять результаты).

Выполнению лабораторных работ предшествует проверка знаний студентов - их теоретической готовности к выполнению задания.

Формы организации студентов при проведении лабораторных работ: фронтальная, групповая и индивидуальная. При фронтальной форме организации занятий все студенты выполняют одновременно одну и ту же работу. При групповой форме организации занятий одна и та же работа выполняется группами по 2 - 5 человек. При индивидуальной форме организации занятий каждый студент выполняет индивидуальное задание.

Текущий контроль учебных достижений по результатам выполнения лабораторных работ проводится в соответствии с системой оценивания (рейтинговой, накопительной и др.), а также формами и методами (как традиционными, так и инновационными, включая компьютерные технологии), указанными в рабочей программе дисциплины (модуля). Текущий контроль проводится в пределах учебного времени, отведенного рабочим учебным планом на освоение дисциплины, результаты заносятся в журнал учебных занятий.

Объем времени, отводимый на выполнение лабораторных работ, планируется в соответствии с учебным планом ОПОП. Перечень лабораторных работ в РПД, а также количество часов на их проведение должны обеспечивать реализацию

требований к знаниям, умениям и практическому опыту студента по дисциплине (модулю) соответствующей ОПОП. Самостоятельная работа обучающихся– это планируемая учебная, учебно-исследовательская, научно-исследовательская работа, выполняемая во внеаудиторное время по заданию и при методическом руководстве преподавателя, но без его непосредственного участия.

Объем самостоятельной работы определяется учебным планом основной профессиональной образовательнойпрограммы (ОПОП), рабочей программой дисциплины (модуля).

Самостоятельная работа организуется и проводится с целью формирования компетенций, понимаемых как способность применять знания, умения и личностные качества для успешной практической деятельности, в том числе:

- формирования умений по поиску и использованию нормативной, правовой, справочной и специальной литературы, а также других источников информации;

- качественного освоения и систематизации полученных теоретических знаний, их углубления и расширения по применению на уровне межпредметных связей;

- формирования умения применять полученные знания на практике (в профессиональной деятельности) и закрепления практических умений обучающихся;

- развития познавательных способностей, формирования самостоятельности мышления обучающихся;

- совершенствования речевых способностей обучающихся;

- формирования необходимого уровня мотивации обучающихся к систематической работе для получения знаний, умений и владений в период учебного семестра, активности обучающихся, творческой инициативы, самостоятельности, ответственности и организованности;

- формирования способностей к саморазвитию (самопознанию, самоопределению, самообразованию,

самосовершенствованию, самореализации и саморегуляции);

- развития научно-исследовательских навыков;

- развития навыков межличностных отношений.

К самостоятельной работе по дисциплине (модулю) относятся: проработка теоретического материала дисциплины (модуля);подготовка к семинарским и практическим занятиям, в т.ч. подготовка к текущему контролю успеваемости обучающихся(текущая аттестация); подготовка к лабораторным работам; подготовка к промежуточной аттестации (зачѐтам, экзаменам).

Виды, формы и объемы самостоятельной работы обучающихсяпри изучении дисциплины (модуля) определяются:

- содержанием компетенций, формируемых дисциплиной (модулем);

- спецификой дисциплины (модуля), применяемыми образовательными технологиями;

- трудоемкостью СР, предусмотренной учебным планом;

- уровнем высшего образования (бакалавриат, специалитет, магистратура, аспирантура), на котором реализуется ОПОП; - степенью подготовленности обучающихся.

Курсовая работа является самостоятельным творческим письменным научным видом деятельности студента по разработке конкретной темы. Она отражает приобретенные студентом теоретические знания и практические навыки. Курсовая работа выполняется студентом самостоятельно под руководством преподавателя.

Курсовая работа, наряду с экзаменами и зачетами, является одной из форм контроля (аттестации), позволяющей определить степень подготовленности будущего специалиста. Курсовые работы защищаются студентами по окончании изучения указанных дисциплин, определенных учебным планом.

Оформление работы должно соответствовать требованиям. Объем курсовой работы: 25–30 страниц. Список литературы и Приложения в объем работы не входят. Курсовая работа должна содержать: титульный лист, содержание, введение, основную часть, заключение, список литературы, приложение (при необходимости). Курсовая работа подлежит рецензированию руководителем курсовой работы. Рецензия является официальным документом и прикладывается к курсовой работе.

Тематика курсовых работ разрабатывается в соответствии с учебным планом. Руководитель курсовой работы лишь помогает студенту определить основные направления работы, очертить еѐ контуры, указывает те источники, на которые следует обратить главное внимание, разъясняет, где отыскать необходимые книги.

Составленный список источников научной информации, подлежащий изучению, следует показать руководителю курсовой работы.

Курсовая работа состоит из глав и параграфов. Вне зависимости от решаемых задач и выбранных подходов структура работы должна содержать: титульный лист, содержание, введение, основную часть; заключение; список литературы; приложение(я).

Во введении необходимо отразить: актуальность; объект; предмет; цель; задачи; методы исследования; структура работы.

Основную часть работы рекомендуется разделить на 2 главы, каждая из которых должна включать от двух до четырех параграфов.

Содержание глав и их структура зависит от темы и анализируемого материала.

Первая глава должна иметь обзорно–аналитический характер и, как правило, является теоретической.

Вторая глава по большей части раскрывает насколько это возможно предмет исследования. В ней приводятся практические данные по проблематике темы исследования.

Выводы оформляются в виде некоторого количества пронумерованных абзацев, что придает необходимую стройность изложению изученного материала. В них подводится итог проведѐнной работы, непосредственно выводы, вытекающие из всей работы и соответствующие выявленным проблемам, поставленным во введении задачам работы; указывается, с какими трудностями пришлось столкнуться в ходе исследования.

Правила написания и оформления курсовой работы регламентируются Положением о курсовой работе (проекте), утвержденным решением Ученого совета ФГБОУ ВО ГАГУ от 27 апреля 2017 г.

## **Индивидуальная работа по теме IP-адресация**

## *Указание: Номера в задачах соответствуют номеру варианта.*

## **Задача 1.**

1) Петя записал IP-адрес школьного сервера на листке бумаги и положил его в карман куртки. Петина мама случайно постирала куртку вместе с запиской. После стирки Петя обнаружил в кармане четыре обрывка с фрагментами IPадреса. Эти фрагменты обозначены буквами А, Б, В и Г. Восстановите IP-адрес. В ответе укажите последовательность букв, обозначающих фрагменты, в порядке, соответствующем IP-адресу.

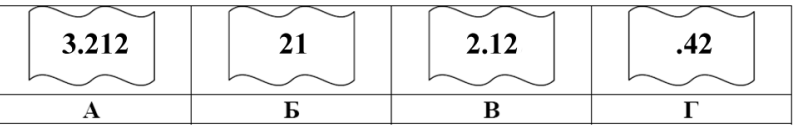

2) Петя записал IP-адрес школьного сервера на листке бумаги и положил его в карман куртки. Петина мама случайно постирала куртку вместе с запиской. После стирки Петя обнаружил в кармане четыре обрывка с фрагментами IPадреса. Эти фрагменты обозначены буквами А, Б, В и Г. Восстановите IP-адрес. В ответе укажите последовательность букв, обозначающих фрагменты, в порядке, соответствующем IP-адресу.

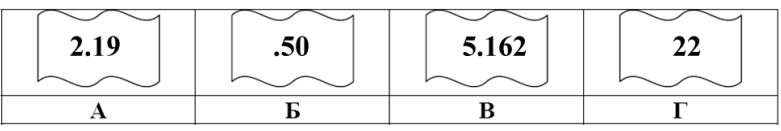

3) Петя записал IP-адрес школьного сервера на листке бумаги и положил его в карман куртки. Петина мама случайно постирала куртку вместе с запиской. После стирки Петя обнаружил в кармане четыре обрывка с фрагментами IPадреса. Эти фрагменты обозначены буквами А, Б, В и Г. Восстановите IP-адрес. В ответе укажите последовательность букв, обозначающих фрагменты, в порядке, соответствующем IP-адресу.

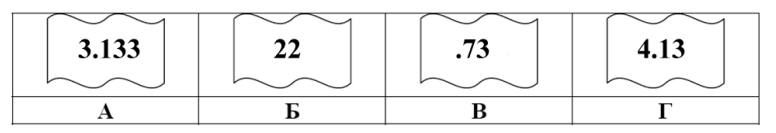

4) На месте преступления были обнаружены четыре обрывка бумаги. Следствие установило, что на них записаны фрагменты одного IP-адреса. Криминалисты обозначили эти фрагменты буквами А, Б, В и Г. Восстановите IP-адрес. В ответе укажите последовательность букв, обозначающих фрагменты, в порядке, соответствующем IP-адресу.

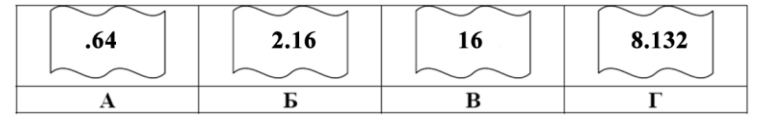

5) Петя записал IP-адрес школьного сервера на листке бумаги и положил его в карман куртки. Петина мама случайно постирала куртку вместе с запиской. После стирки Петя обнаружил в кармане четыре обрывка с фрагментами IPадреса. Эти фрагменты обозначены буквами А, Б, В и Г. Восстановите IP-адрес. В ответе укажите последовательность букв, обозначающих фрагменты, в порядке, соответствующем IP-адресу.

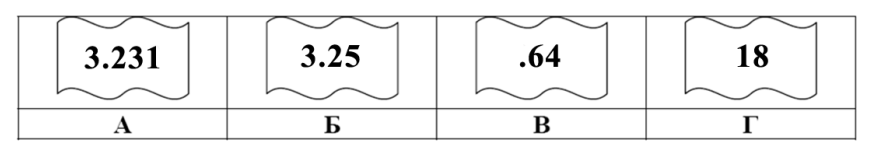

- 6) Ученик продиктовал своей маме по телефону IP-адрес, мама его записала так: 2574125136. В ответе запишите IP-адрес с разделительными точками.
- 7) Петя записал IP-адрес школьного сервера на листке бумаги и положил его в карман куртки. Петина мама случайно постирала куртку вместе с запиской. После стирки Петя обнаружил в кармане четыре обрывка с фрагментами IPадреса. Эти фрагменты обозначены буквами А, Б, В и Г. Восстановите IP-адрес. В ответе укажите последовательность букв, обозначающих фрагменты, в порядке, соответствующем IP-адресу.

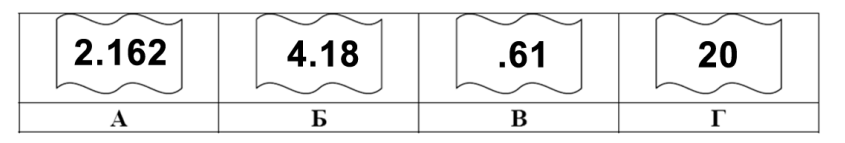

8) На месте преступления были обнаружены четыре обрывка бумаги. Следствие установило, что на них записаны фрагменты одного IP-адреса. Криминалисты обозначили эти фрагменты буквами А, Б, В и Г. Восстановите IPадрес. В ответе укажите последовательность букв, обозначающих фрагменты, в порядке, соответствующем IP-адресу.

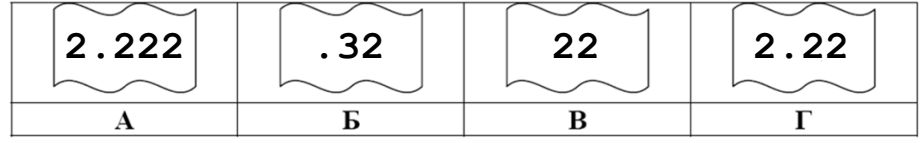

9) На месте преступления были обнаружены четыре обрывка бумаги. Следствие установило, что на них записаны фрагменты одного IP-адреса. Криминалисты обозначили эти фрагменты буквами А, Б, В и Г. Восстановите IPадрес. В ответе укажите последовательность букв, обозначающих фрагменты, в порядке, соответствующем IP-адресу. Если будет несколько вариантов решения, запишите их все через запятую.

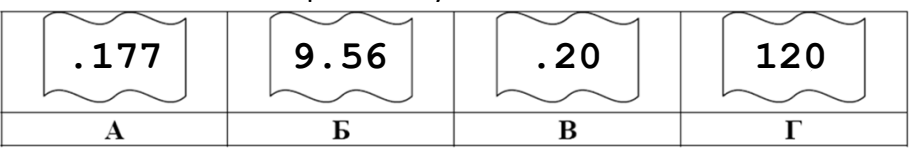

10) На месте преступления были обнаружены четыре обрывка бумаги. Следствие установило, что на них записаны фрагменты одного IP-адреса. Криминалисты обозначили эти фрагменты буквами А, Б, В и Г. Восстановите IPадрес. В ответе укажите последовательность букв, обозначающих фрагменты, в порядке, соответствующем IP-адресу. Если будет несколько вариантов решения, запишите их все через запятую.

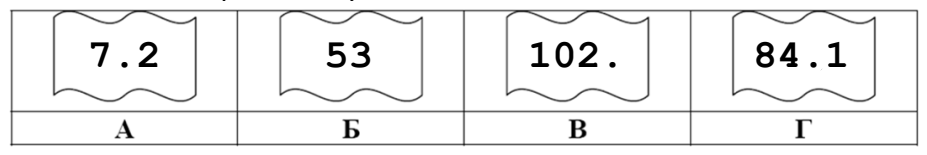

## **Задача 2.**

1) В терминологии сетей TCP/IP маской сети называют двоичное число, которое показывает, какая часть IP-адреса узла сети относится к адресу сети, а какая – к адресу узла в этой сети. Адрес сети получается в результате применения поразрядной конъюнкции к заданному адресу узла и его маске. По заданным IPадресу узла сети и маске определите адрес сети:

## IP-адрес: 12.16.196.10 Маска: 255.255.224.0

При записи ответа выберите из приведенных в таблице чисел 4 фрагмента четыре элемента IP-адреса и запишите в нужном порядке соответствующие им буквы без точек.

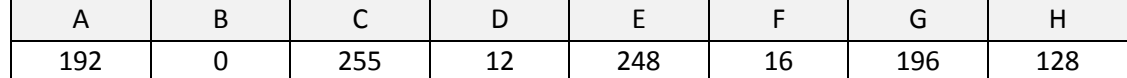

Пример. Пусть искомый адрес сети 192.168.128.0 и дана таблица

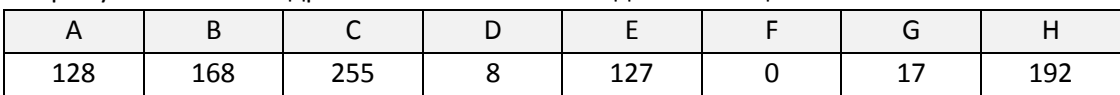

В этом случае правильный ответ будет HBAF.

2) В терминологии сетей TCP/IP маской сети называют двоичное число, которое показывает, какая часть IP-адреса узла сети относится к адресу сети, а какая – к адресу узла в этой сети. Адрес сети получается в результате применения поразрядной конъюнкции к заданному адресу узла и его маске. По заданным IPадресу узла сети и маске определите адрес сети:

#### IP-адрес: 145.92.137.88 Маска: 255.255.240.0

При записи ответа выберите из приведенных в таблице чисел 4 фрагмента четыре элемента IP-адреса и запишите в нужном порядке соответствующие им буквы без точек.

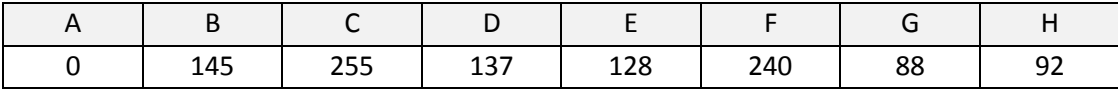

Пример. Пусть искомый адрес сети 192.168.128.0 и дана таблица

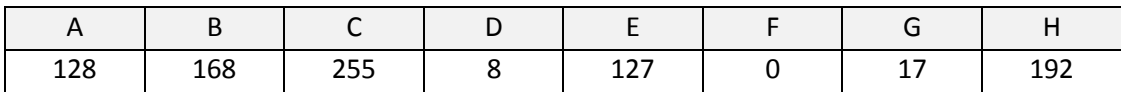

В этом случае правильный ответ будет HBAF.

3) В терминологии сетей TCP/IP маской сети называют двоичное число, которое показывает, какая часть IP-адреса узла сети относится к адресу сети, а какая – к адресу узла в этой сети. Адрес сети получается в результате применения поразрядной конъюнкции к заданному адресу узла и его маске. По заданным IPадресу узла сети и маске определите адрес сети:

IP-адрес: 217.16.246.2 Маска: 255.255.252.0

При записи ответа выберите из приведенных в таблице чисел 4 фрагмента четыре элемента IP-адреса и запишите в нужном порядке соответствующие им буквы без точек.

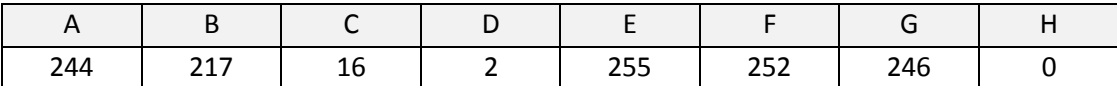

Пример. Пусть искомый адрес сети 192.168.128.0 и дана таблица

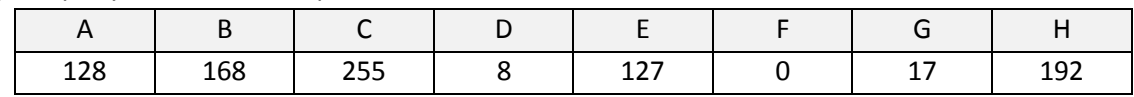

В этом случае правильный ответ будет HBAF.

4) В терминологии сетей TCP/IP маской сети называют двоичное число, которое показывает, какая часть IP-адреса узла сети относится к адресу сети, а какая – к адресу узла в этой сети. Адрес сети получается в результате применения поразрядной конъюнкции к заданному адресу узла и его маске. По заданным IPадресу узла сети и маске определите адрес сети:

IP-адрес: 146.212.200.55 Маска: 255.255.240.0

При записи ответа выберите из приведенных в таблице чисел 4 фрагмента четыре элемента IP-адреса и запишите в нужном порядке соответствующие им буквы без точек.

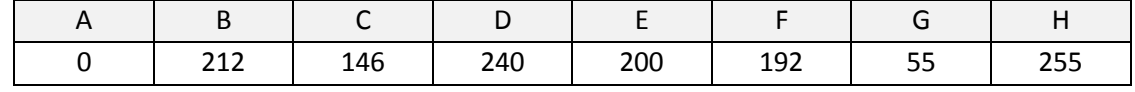

Пример. Пусть искомый адрес сети 192.168.128.0 и дана таблица

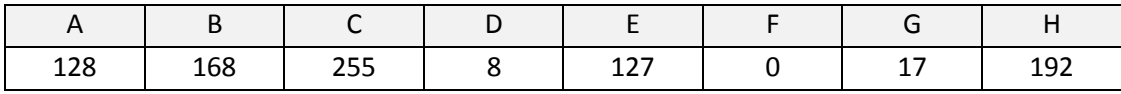

В этом случае правильный ответ будет HBAF.

5) В терминологии сетей TCP/IP маской сети называют двоичное число, которое показывает, какая часть IP-адреса узла сети относится к адресу сети, а какая – к адресу узла в этой сети. Адрес сети получается в результате применения поразрядной конъюнкции к заданному адресу узла и его маске. По заданным IPадресу узла сети и маске определите адрес сети:

IP-адрес: 148.8.238.3 Маска: 255.255.248.0

При записи ответа выберите из приведенных в таблице чисел 4 фрагмента четыре элемента IP-адреса и запишите в нужном порядке соответствующие им буквы без точек.

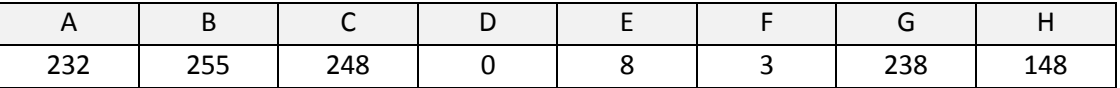

Пример. Пусть искомый адрес сети 192.168.128.0 и дана таблица

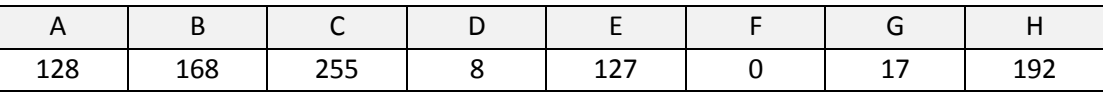

В этом случае правильный ответ будет HBAF.

6) В терминологии сетей TCP/IP маской сети называют двоичное число, которое показывает, какая часть IP-адреса узла сети относится к адресу сети, а какая – к адресу узла в этой сети. Адрес сети получается в результате применения поразрядной конъюнкции к заданному адресу узла и его маске. По заданным IPадресу узла сети и маске определите адрес сети:

IP-адрес: 217.9.142.131 Маска: 255.255.192.0

При записи ответа выберите из приведенных в таблице чисел 4 фрагмента четыре элемента IP-адреса и запишите в нужном порядке соответствующие им буквы без точек.

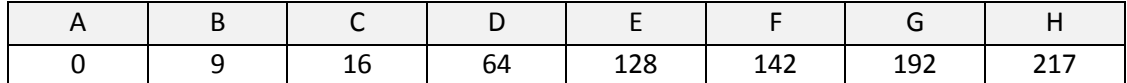

Пример. Пусть искомый адрес сети 192.168.128.0 и дана таблица

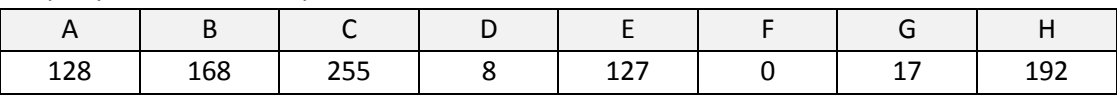

В этом случае правильный ответ будет HBAF.

7) В терминологии сетей TCP/IP маской сети называют двоичное число, которое показывает, какая часть IP-адреса узла сети относится к адресу сети, а какая – к адресу узла в этой сети. Адрес сети получается в результате применения поразрядной конъюнкции к заданному адресу узла и его маске. По заданным IPадресу узла сети и маске определите адрес сети:

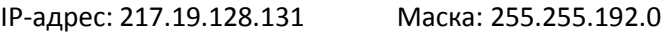

При записи ответа выберите из приведенных в таблице чисел 4 фрагмента четыре элемента IP-адреса и запишите в нужном порядке соответствующие им буквы без точек.

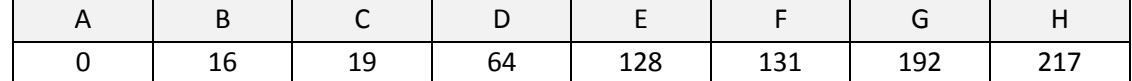

Пример. Пусть искомый адрес сети 192.168.128.0 и дана таблица

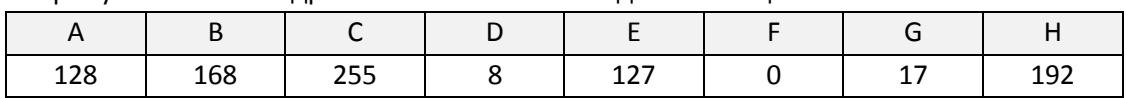

В этом случае правильный ответ будет HBAF.

8) В терминологии сетей TCP/IP маской сети называют двоичное число, которое показывает, какая часть IP-адреса узла сети относится к адресу сети, а какая – к адресу узла в этой сети. Адрес сети получается в результате применения поразрядной конъюнкции к заданному адресу узла и его маске. По заданным IPадресу узла сети и маске определите адрес сети:

При записи ответа выберите из приведенных в таблице чисел 4 фрагмента четыре элемента IP-адреса и запишите в нужном порядке соответствующие им буквы без точек.

|  | -       |     |     |     |     |     |            |
|--|---------|-----|-----|-----|-----|-----|------------|
|  | 10<br>ᅩ | 208 | 204 | 230 | 240 | 248 | つらら<br>ررے |

Пример. Пусть искомый адрес сети 192.168.128.0 и дана таблица

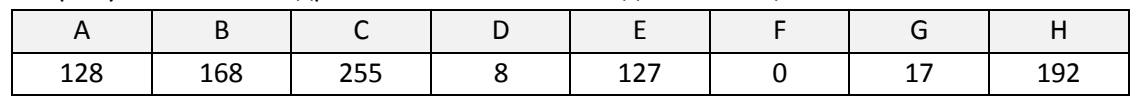

В этом случае правильный ответ будет HBAF.

9) В терминологии сетей TCP/IP маской сети называют двоичное число, которое показывает, какая часть IP-адреса узла сети относится к адресу сети, а какая – к адресу узла в этой сети. Адрес сети получается в результате применения поразрядной конъюнкции к заданному адресу узла и его маске. По заданным IPадресу узла сети и маске определите адрес сети:

IP-адрес: 214.120.249.18 Маска: 255.255.240.0

При записи ответа выберите из приведенных в таблице чисел 4 фрагмента четыре элемента IP-адреса и запишите в нужном порядке соответствующие им буквы без точек.

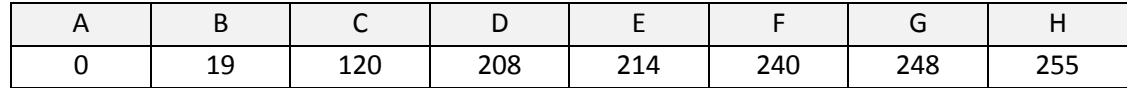

Пример. Пусть искомый адрес сети 192.168.128.0 и дана таблица

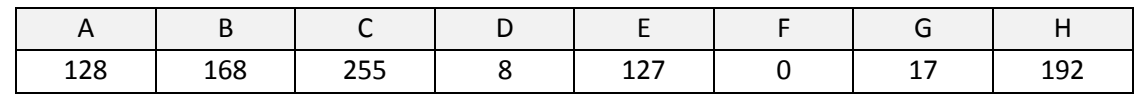

В этом случае правильный ответ будет HBAF.

10) В терминологии сетей TCP/IP маской сети называют двоичное число, которое показывает, какая часть IP-адреса узла сети относится к адресу сети, а какая – к адресу узла в этой сети. Адрес сети получается в результате применения поразрядной конъюнкции к заданному адресу узла и его маске. По заданным IPадресу узла сети и маске определите адрес сети:

IP-адрес: 224.24.254.134 Маска: 255.255.224.0

При записи ответа выберите из приведенных в таблице чисел 4 фрагмента четыре элемента IP-адреса и запишите в нужном порядке соответствующие им буквы без точек.

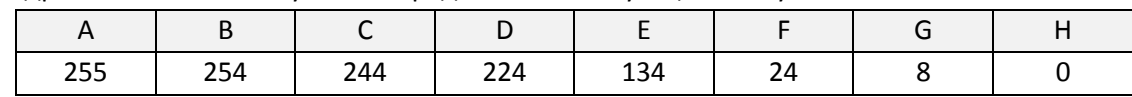

Пример. Пусть искомый адрес сети 192.168.128.0 и дана таблица

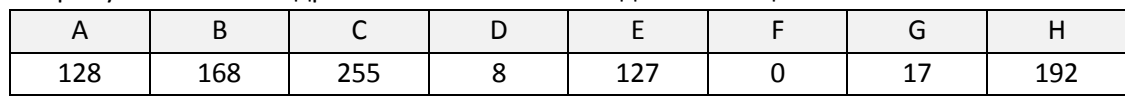

В этом случае правильный ответ будет HBAF.

## **Задача 3.**

- 1) Если маска подсети 255.255.255.224 и IP-адрес компьютера в сети 162.198.0.157, то номер компьютера в сети равен
- 2) Если маска подсети 255.255.255.248 и IP-адрес компьютера в сети 156.128.0.227, то номер компьютера в сети равен
- 3) Если маска подсети 255.255.255.240 и IP-адрес компьютера в сети 192.168.156.235, то номер компьютера в сети равен
- 4) Если маска подсети 255.255.255.192 и IP-адрес компьютера в сети 10.18.134.220, то номер компьютера в сети равен
- 5) Если маска подсети 255.255.255.128 и IP-адрес компьютера в сети 122.191.12.189, то номер компьютера в сети равен\_
- 6) Если маска подсети 255.255.252.0 и IP-адрес компьютера в сети 156.132.15.138, то номер компьютера в сети равен
- 7) Если маска подсети 255.255.248.0 и IP-адрес компьютера в сети 112.154.133.208, то номер компьютера в сети равен
- 8) Если маска подсети 255.255.240.0 и IP-адрес компьютера в сети 132.126.150.18, то номер компьютера в сети равен
- 9) Если маска подсети 255.255.224.0 и IP-адрес компьютера в сети 206.158.124.67, то номер компьютера в сети равен
- 10) Если маска подсети 255.255.252.0 и IP-адрес компьютера в сети 126.185.90.162, то номер компьютера в сети равен

## **Задача 4.**

- 1) В терминологии сетей TCP/IP маской подсети называется 32-разрядное двоичное число, определяющее, какие именно разряды IP-адреса компьютера являются общими для всей подсети – в этих разрядах маски стоит 1. Обычно маски записываются в виде четверки десятичных чисел - по тем же правилам, что и IP-адреса. Для некоторой подсети используется маска 255.255.254.0. Сколько различных адресов компьютеров теоретически допускает эта маска, если два адреса (адрес сети и широковещательный) не используют?
- 2) В терминологии сетей TCP/IP маской подсети называется 32-разрядное двоичное число, определяющее, какие именно разряды IP-адреса компьютера являются общими для всей подсети - в этих разрядах маски стоит 1. Обычно маски записываются в виде четверки десятичных чисел - по тем же правилам, что и IP-адреса. Для некоторой подсети используется маска 255.255.255.128. Сколько различных адресов компьютеров теоретически допускает эта маска, если два адреса (адрес сети и широковещательный) не используют?
- 3) В терминологии сетей TCP/IP маской подсети называется 32-разрядное двоичное число, определяющее, какие именно разряды IP-адреса компьютера являются общими для всей подсети - в этих разрядах маски стоит 1. Обычно маски записываются в виде четверки десятичных чисел - по тем же правилам,

что и IP-адреса. Для некоторой подсети используется маска 255.255.255.192. Сколько различных адресов компьютеров теоретически допускает эта маска, если два адреса (адрес сети и широковещательный) не используют?

- 4) В терминологии сетей ТСР/IР маской подсети называется 32-разрядное двоичное число, определяющее, какие именно разряды IP-адреса компьютера являются общими для всей подсети - в этих разрядах маски стоит 1. Обычно маски записываются в виде четверки десятичных чисел - по тем же правилам, что и IP-адреса. Для некоторой подсети используется маска 255.255.255.224. Сколько различных адресов компьютеров теоретически допускает эта маска, если два адреса (адрес сети и широковещательный) не используют?
- 5) В терминологии сетей TCP/IP маска сети это двоичное число, меньшее  $2^{32}$ ; в маске сначала (в старших разрядах) стоят единицы, а затем с некоторого места нули. Маска определяет, какая часть IP-адреса узла сети относится к адресу сети, а какая - к адресу самого узла в этой сети. Обычно маска записывается по тем же правилам, что и IP-адрес - в виде четырёх байт, причём каждый байт записывается в виде десятичного числа. Адрес сети получается в результате применения поразрядной конъюнкции к заданному IP-адресу узла и маске.

Например, если IP-адрес узла равен 131.32.255.131, а маска равна 255.255.240.0, то адрес сети равен 131.32.240.0.

Для узла с IP-адресом 220.128.112.142 адрес сети равен 220.128.96.0. Чему равен третий слева байт маски? Ответ запишите в виде десятичного числа.

6) В терминологии сетей ТСР/IР маска сети - это двоичное число, меньшее  $2^{32}$ ; в маске сначала (в старших разрядах) стоят единицы, а затем с некоторого места нули. Маска определяет, какая часть IP-адреса узла сети относится к адресу сети, а какая - к адресу самого узла в этой сети. Обычно маска записывается по тем же правилам, что и IP-адрес - в виде четырёх байт, причём каждый байт записывается в виде десятичного числа. Адрес сети получается в результате применения поразрядной конъюнкции к заданному IP-адресу узла и маске.

Например, если IP-адрес узла равен 131.32.255.131, а маска равна 255.255.240.0, то адрес сети равен 131.32. 240.0.

Для узла с IP-адресом 148.228.120.242 адрес сети равен 148.228.112.0. Чему равен третий слева байт маски? Ответ запишите в виде десятичного числа.

7) В терминологии сетей ТСР/IР маска сети - это двоичное число, меньшее  $2^{32}$ : в маске сначала (в старших разрядах) стоят единицы, а затем с некоторого места нули. Маска определяет, какая часть IP-адреса узла сети относится к адресу сети, а какая - к адресу самого узла в этой сети. Обычно маска записывается по тем же правилам, что и IP-адрес - в виде четырёх байт, причём каждый байт записывается в виде десятичного числа. Адрес сети получается в результате применения поразрядной конъюнкции к заданному IP-адресу узла и маске.

Например, если IP-адрес узла равен 131.32.255.131, а маска равна 255.255.240.0, то адрес сети равен 131.32. 240.0.

Для узла с IP-адресом 248.228.60.240 адрес сети равен 248.228.56.0. Чему равен третий слева байт маски? Ответ запишите в виде десятичного числа.

8) В терминологии сетей TCP/IP маска сети – это двоичное число, меньшее  $2^{32}$ ; в маске сначала (в старших разрядах) стоят единицы, а затем с некоторого места нули. Маска определяет, какая часть IP-адреса узла сети относится к адресу сети, а какая – к адресу самого узла в этой сети. Обычно маска записывается по тем же правилам, что и IP-адрес – в виде четырёх байт, причём каждый байт записывается в виде десятичного числа. Адрес сети получается в результате применения поразрядной конъюнкции к заданному IP-адресу узла и маске.

Например, если IP-адрес узла равен 131.32.255.131, а маска равна 255.255.240.0, то адрес сети равен 131.32. 240.0.

Для узла с IP-адресом 153.209.31.240 адрес сети равен 153.209.28.0. Чему равен третий слева байт маски? Ответ запишите в виде десятичного числа.

9) В терминологии сетей TCP/IP маска сети – это двоичное число, меньшее  $2^{32}$ : в маске сначала (в старших разрядах) стоят единицы, а затем с некоторого места нули. Маска определяет, какая часть IP-адреса узла сети относится к адресу сети, а какая – к адресу самого узла в этой сети. Обычно маска записывается по тем же правилам, что и IP-адрес – в виде четырёх байт, причём каждый байт записывается в виде десятичного числа. Адрес сети получается в результате применения поразрядной конъюнкции к заданному IP-адресу узла и маске.

Например, если IP-адрес узла равен 131.32.255.131, а маска равна 255.255.240.0, то адрес сети равен 131.32.240.0.

Для узла с IP-адресом 153.209.23.240 адрес сети равен 153.209.20.0. Чему равен третий слева байт маски? Ответ запишите в виде десятичного числа.

10) В терминологии сетей TCP/IP маска сети – это двоичное число, меньшее  $2^{32}$ ; в маске сначала (в старших разрядах) стоят единицы, а затем с некоторого места нули. Маска определяет, какая часть IP-адреса узла сети относится к адресу сети, а какая – к адресу самого узла в этой сети. Обычно маска записывается по тем же правилам, что и IP-адрес – в виде четырёх байт, причём каждый байт записывается в виде десятичного числа. Адрес сети получается в результате применения поразрядной конъюнкции к заданному IP-адресу узла и маске.

Например, если IP-адрес узла равен 131.32.255.131, а маска равна 255.255.240.0, то адрес сети равен 131.32.240.0.

Для узла с IP-адресом 134.92.108.145 адрес сети равен 134.92.104.0. Чему равен третий слева байт маски? Ответ запишите в виде десятичного числа.

## **Задача 5.**

- 1) Для узла с IP-адресом 220.128.114.142 адрес сети равен 220.128.64.0. Чему равен третий слева байт маски? Ответ запишите в виде десятичного числа.
- 2) Для узла с IP-адресом 214.228.114.203 адрес сети равен 214.228.96.0. Чему равен третий слева байт маски? Ответ запишите в виде десятичного числа.
- 3) Для узла с IP-адресом 117.191.88.37 адрес сети равен 117.191.80.0. Чему равен третий слева байт маски? Ответ запишите в виде десятичного числа.
- 4) Для узла с IP-адресом 135.116.177.140 адрес сети равен 135.116.160.0. Чему равен третий слева байт маски? Ответ запишите в виде десятичного числа.
- 5) Для узла с IP-адресом 217.138.127.144 адрес сети равен 217.138.64.0. Чему равен третий слева байт маски? Ответ запишите в виде десятичного числа.
- 6) Два узла, находящиеся в одной сети, имеют IP-адреса 115.127.30.120 и 115.127.151.120. Укажите наибольшее возможное значение третьего слева байта маски сети. Ответ запишите в виде десятичного числа.
- 7) Два узла, находящиеся в одной сети, имеют IP-адреса 152.217.69.70 и 152.217.125.80. Укажите наибольшее возможное значение третьего слева байта маски сети. Ответ запишите в виде десятичного числа.
- 8) Два узла, находящиеся в одной сети, имеют IP-адреса 112.117.107.70 и 112.117.121.80. Укажите наибольшее возможное значение третьего слева байта маски сети. Ответ запишите в виде десятичного числа.
- 9) Два узла, находящиеся в одной сети, имеют IP-адреса 121.171.5.70 и 121.171.29.68. Укажите наибольшее возможное значение третьего слева байта маски сети. Ответ запишите в виде десятичного числа.
- 10) Два узла, находящиеся в одной сети, имеют IP-адреса 121.171.15.70 и 121.171.3.68. Укажите наибольшее возможное значение третьего слева байта маски сети. Ответ запишите в виде десятичного числа.

#### **Задача 6.**

- 1) Для узла с IP-адресом 115.12.69.38 адрес сети равен 115.12.64.0. Найдите наименьшее возможное количество единиц в двоичной записи маски подсети.
- 2) Для узла с IP-адресом 68.112.69.138 адрес сети равен 68.112.64.0. Найдите наибольшее возможное количество единиц в двоичной записи маски подсети.
- 3) Для узла с IP-адресом 48.95.137.38 адрес сети равен 48.95.128.0. Найдите наименьшее возможное количество единиц в двоичной записи маски подсети.
- 4) Для узла с IP-адресом 156.32.140.138 адрес сети равен 156.32.128.0. Найдите наибольшее возможное количество единиц в двоичной записи маски подсети.
- 5) Для узла с IP-адресом 148.195.140.28 адрес сети равен 148.195.140.0. Найдите наименьшее возможное количество единиц в двоичной записи маски подсети.
- 6) Для узла с IP-адресом 63.132.140.28 адрес сети равен 63.132.140.0. Найдите наибольшее возможное количество единиц в двоичной записи маски подсети.
- 7) Для узла с IP-адресом 118.105.136.60 адрес сети равен 118.105.136.0. Найдите наименьшее возможное количество единиц в двоичной записи маски подсети.
- 8) Для узла с IP-адресом 163.232.136.60 адрес сети равен 163.232.136.0. Найдите наибольшее возможное количество единиц в двоичной записи маски подсети.
- 9) Для узла с IP-адресом 108.87.113.106 адрес сети равен 108.87.112.0. Найдите наименьшее возможное количество единиц в двоичной записи маски подсети.
- 10) Для узла с IP-адресом 142.198.113.106 адрес сети равен 142.198.112.0. Найдите наибольшее возможное количество единиц в двоичной записи маски подсети.

## Задача 7.

- 1) Для узла с IP-адресом 212.168.104.5 адрес сети равен 212.168.104.0. Найдите наименьшее возможное количество нулей в двоичной записи маски подсети.
- 2) Для узла с IP-адресом 221.117.97.115 адрес сети равен 221.117.96.0. Найдите наименьшее возможное количество нулей в двоичной записи маски подсети.
- 3) Для узла с IP-адресом 218.217.212.15 адрес сети равен 218.217.192.0. Для скольких различных значений маски это возможно?
- 4) Для узла с IP-адресом 208.207.230.65 адрес сети равен 208.207.224.0. Для скольких различных значений маски это возможно?
- 5) Для узла с IP-адресом 18.168.250.32 адрес сети равен 18.168.240.0. Для скольких различных значений маски это возможно?
- 6) Для узла с IP-адресом 138.75.241.160 адрес сети равен 138.75.240.0. Для скольких различных значений маски это возможно?
- 7) Для узла с IP-адресом 154.112.144.160 адрес сети равен 154.112.144.0. Для скольких различных значений маски это возможно?
- 8) Для узла с IP-адресом 169.97.112.115 адрес сети равен 169.97.112.0. Для скольких различных значений маски это возможно?
- 9) Для узла с IP-адресом 132.47.160.46 адрес сети равен 132.47.160.0. Для скольких различных значений маски это возможно?
- 10) Для узла с IP-адресом 76.155.48.2 адрес сети равен 76.155.48.0. Для скольких различных значений маски это возможно?